# IEMS5730/ IERG4330 Spring 2022

# BDAS and Spark

Prof. Wing C. Lau
Department of Information Engineering
wclau@ie.cuhk.edu.hk

## Acknowledgements

- Slides in this chapter are adapted from the following sources:
  - Matei Zaharia et al, "Spark: In-Memory Cluster Computing for Iterative and Interactive Applications," UC Berkeley AMPlabs talk, 2011.
  - Matei Zaharia, "Advanced Spark Features," AMPCAMP talk, 2012.
  - Matei Zaharia, "Parallel Programming with Spark," Talks for O'Reilly Strata Conference and AMPCAMP, 2013.
  - Reynold Xin, "Spark," Stanford CS347 Guest Lecture, May 2015.
  - Holden Karau, Andy Konwinski, Patrick Wendell, Matei Zaharia, "Learning Spark," Published by O'Reilly, 2015.
  - Tathagata Das, "Spark Streaming: Large-scale near-real-time stream processing," O'Reilly Strata Conference talk, 2013.
  - Joseph Gonzalez et al, "GraphX: Graph Analytics on Spark," talk at AMPCAMP 3, 2013.
  - Ion Stoica, "Intro to AMPLab and Berkeley Data Analytics Stack," talk at AMPCAMP 3, 2013.
  - Ion Stoica, "State of the BDAS Union," talk at AMPCAMP 6, Nov. 2015.
  - Paco Nathan, "Intro to Apache Spark," GOTO; Conference 2015
  - Zhiguang Wen, "Spark: Fast, Interactive, Language-Integrated Cluster Computing," 2012.
- All copyrights belong to the original authors of the materials.

## A Brief History of MapReduce

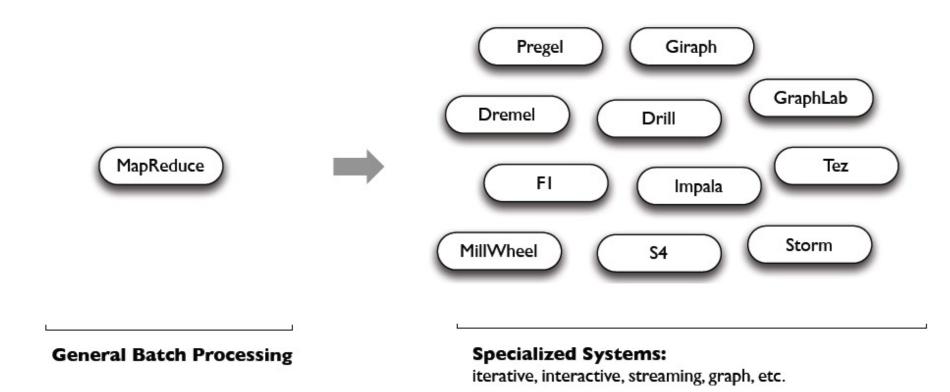

MR doesn't compose well for large applications, and so specialized systems emerged as workarounds

# The Need for Unification (1/2)

Big Data Analytics stack BEFORE Spark/BDAS

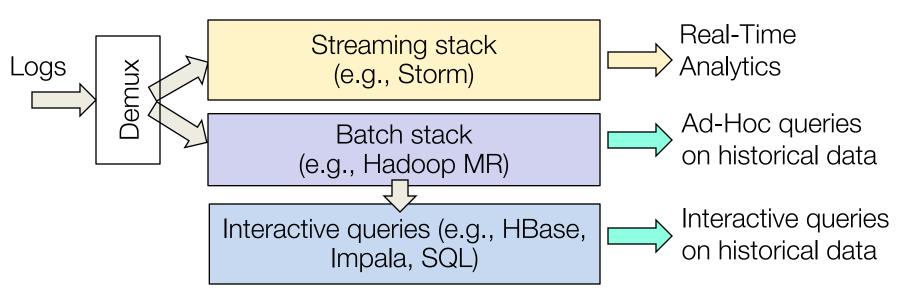

# Challenges:

- » Need to maintain three separate stacks
  - Expensive and complex
  - Hard to compute consistent metrics across stacks
- » Hard and slow to share data across stacks

# The Need for Unification (2/2)

- Make real-time decisions
  - Detect DDoS, Fraud, etc

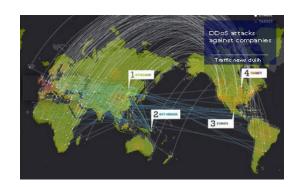

- E.g.,: what's needed to detect a DDoS attack?
  - Detect attack pattern in real time -> streaming
  - 2. Is traffic surge expected? → interactive queries
  - 3. Making queries fast → pre-computation (batch)
- And need to implement complex algos (e.g., ML)!

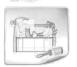

# Goal of the Berkeley Data Analytics Stack (BDAS) Project by AMPLab @ UCB

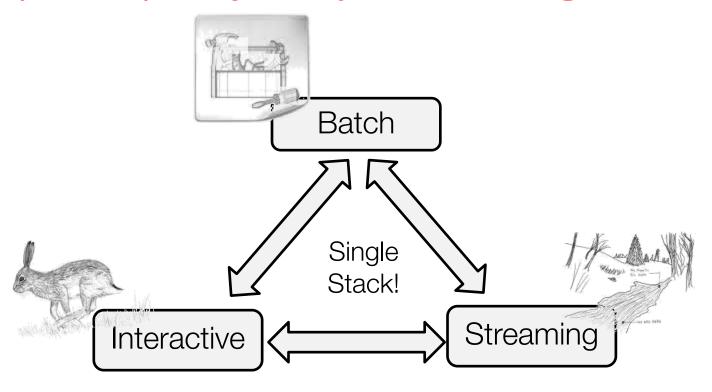

- Support batch, streaming, and interactive computations...
- ... and make it easy to compose them
- Easy to develop sophisticated algorithms (e.g., graph, ML algos)

  Spark 6

The Berkeley AMPLab (2011-2017)

Governmental & industrial funding:

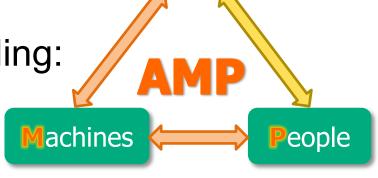

Algorithms

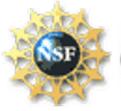

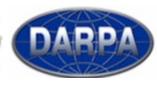

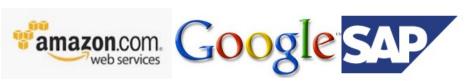

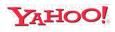

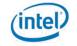

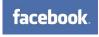

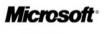

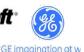

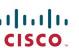

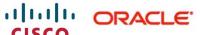

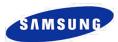

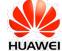

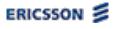

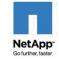

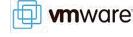

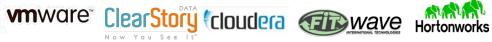

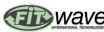

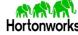

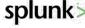

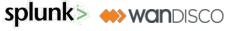

Goal: Next generation of open source data analytics stack for industry & academia: Berkeley Data Analytics Stack (BDAS)

# A Brief History of Spark

Developed in 2009 at UC Berkeley AMPLab, then open sourced in 2010, Spark has since become one of the largest OSS communities in big data, with over 200 contributors in 50+ organizations

"Organizations that are looking at big data challenges — including collection, ETL, storage, exploration and analytics — should consider Spark for its in-memory performance and the breadth of its model. It supports advanced analytics solutions on Hadoop clusters, including the iterative model required for machine learning and graph analysis."

Gartner, Advanced Analytics and Data Science (2014)

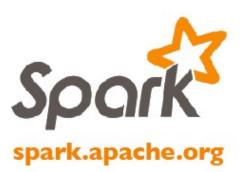

# A Brief History of Spark

a unified engine for enterprise data workflows, based on commodity hardware a decade later...

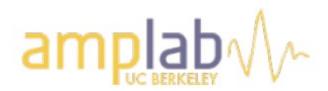

circa 2010:

Spark: Cluster Computing with Working Sets

Matei Zaharia, Mosharaf Chowdhury,

Michael Franklin, Scott Shenker, Ion Stoica

people.csail.mit.edu/matei/papers/2010/hotcloud\_spark.pdf

Resilient Distributed Datasets: A Fault-Tolerant Abstraction for In-Memory Cluster Computing
Matei Zaharia, Mosharaf Chowdhury, Tathagata Das, Ankur Dave,
Justin Ma, Murphy McCauley, Michael Franklin, Scott Shenker, Ion Stoica
usenix.org/system/files/conference/nsdi12/nsdi12-final138.pdf

# A Brief History of Spark

Unlike the various specialized systems, Spark's goal was to generalize MapReduce to support new apps within same engine

Two reasonably small additions are enough to express the previous models:

- fast data sharing
- general DAGs

# **Data Processing Stack**

Data Processing Layer

Resource Management Layer

Storage Layer

## Hadoop Stack

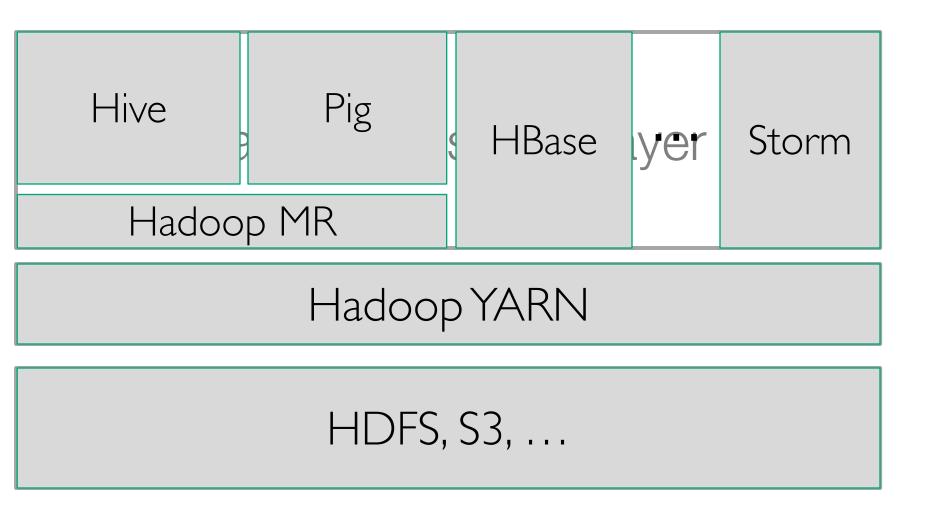

#### **BDAS**

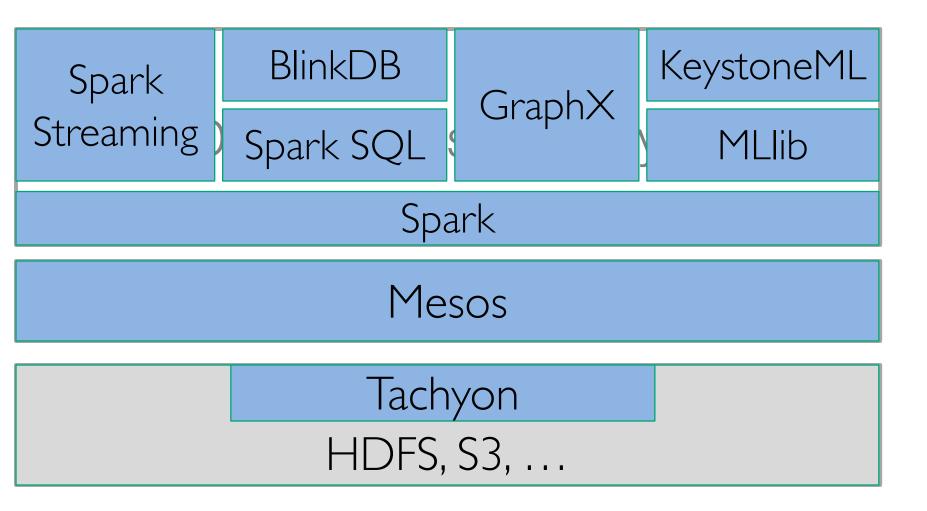

# How do BDAS & Hadoop fit together?

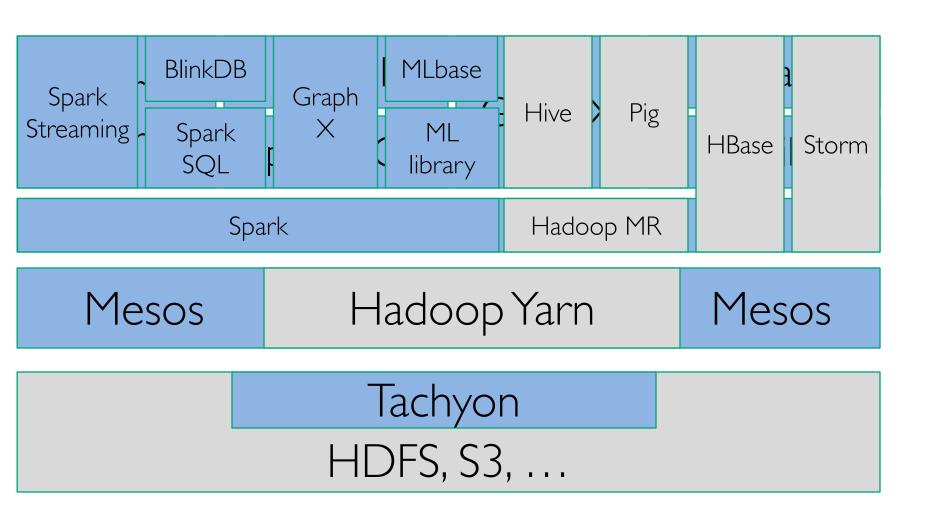

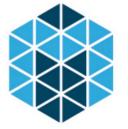

## **Apache Mesos**

(http://mesos.apache.org)

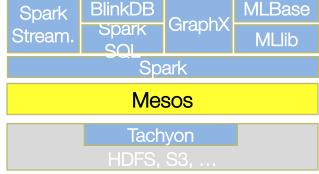

- Another competing Cluster Resource Management software
- Enable multiple frameworks to share same cluster resources (e.g., MapReduce, Storm, Spark, HBase, etc)
- Originated from UCBerkeley's BDAS project;
  - B. Hindman et al, "Mesos: A Platform for Fine-Grained Resource Sharing in the Data Center", Usenix NSDI 2011.
- Hardened via Twitter's large scale in-house deployment
  - 6,000+ servers,
  - 500+ engineers running jobs on Mesos
- Third party Mesos schedulers
  - AirBnB's Chronos; Twitter's Aurora
- Mesospehere: startup to commercialize Mesos

# Spark Stream. Spark Spark SQL Spark MLlib Spark Mesos Tachyon HDFS, S3, ...

# Apache Spark

- Distributed Execution Engine
  - Fault-tolerant, efficient in-memory storage (RDDs)
  - Powerful programming model and APIs (Scala, Python, Java)
- Fast: up to 100x faster than Hadoop
- Easy to use: 5-10x less code than MapReduce
- General: support interactive & iterative apps

# Spark Streaming

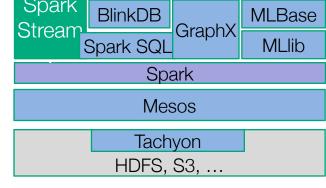

- Large scale streaming computation
- Implement streaming as a sequence of <1s jobs</p>
  - Fault tolerant
  - Handle stragglers
  - Ensure "exactly once" semantics
- Integrated with Spark: unifies batch, interactive, and batch computations
  - Initially, Spark realized streaming in form of "micro-batched" processing and was not truly msec-type "real-time".
  - Since 2018 (ver2.2), Spark started to support low-latency streaming under the name of "Continuous Processing Mode".

# **Unified Programming Models**

```
def logRegress(points: RDD[Point]): Vector {
Unified system for var w = Vector(D, _ => 2 * rand.nextDouble - 1)
                       for (i <- 1 to ITERATIONS) {</pre>
  SQL, graph
                         val gradient = points.map { p =>
  processing,
                           val denom = 1 + \exp(-p.y * (w dot p.x))
                           (1 / denom - 1) * p.y * p.x
  machine learning
                         }.reduce( + )
                         w -= gradient
All share the
  same set of
  workers and
                     val users = sql2rdd("SELECT * FROM user u
                        JOIN comment c ON c.uid=u.uid")
  caches
                     val features = users.mapRows { row =>
                       new Vector(extractFeature1(row.getInt("age")),
                                  extractFeature2(row.getStr("country")),
                     val trainedVector = logRegress(features.cache())
```

# Performance and Generality

(Unified Computation Models)

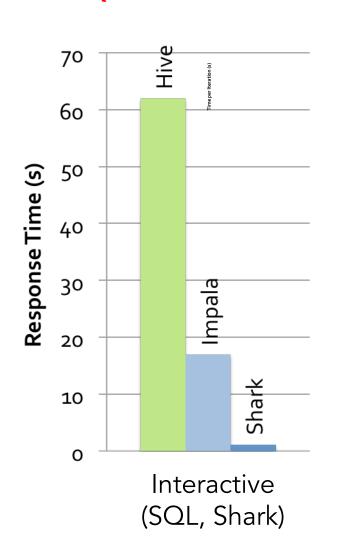

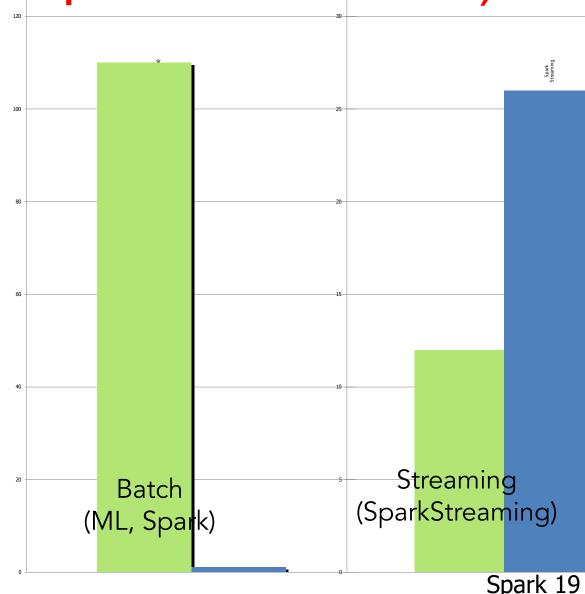

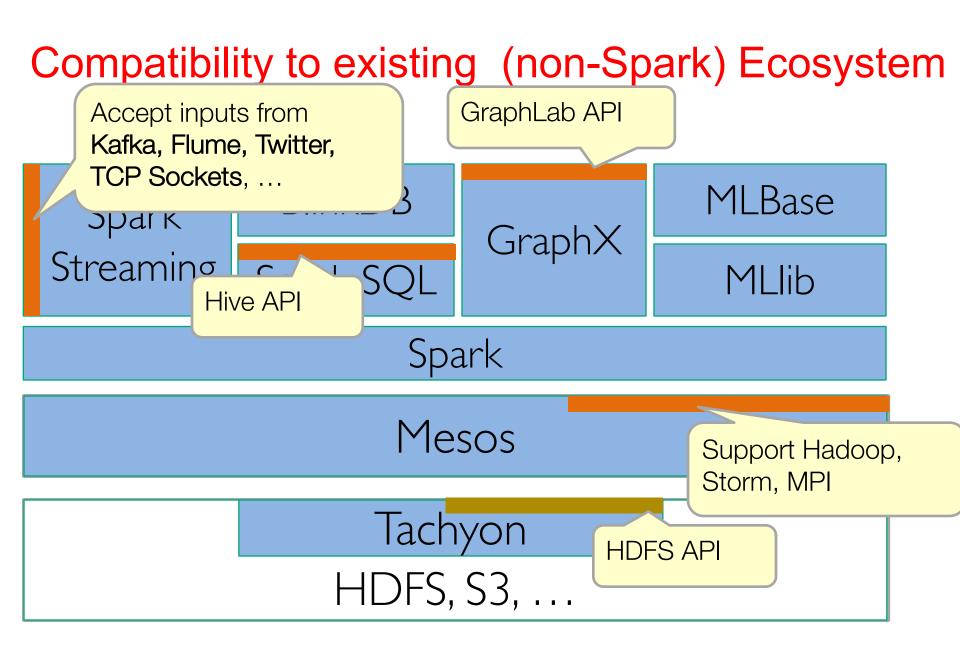

# Highly Visible Industrial Impact

Thousands of companies using BDAS components

Three startups behind BDAS main components

Mesos MESOSPHERE

Spark sdatabricks

**Tachyon TACHYON** Recently renamed to:

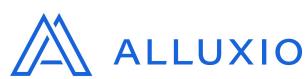

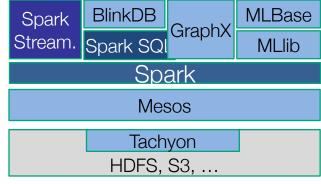

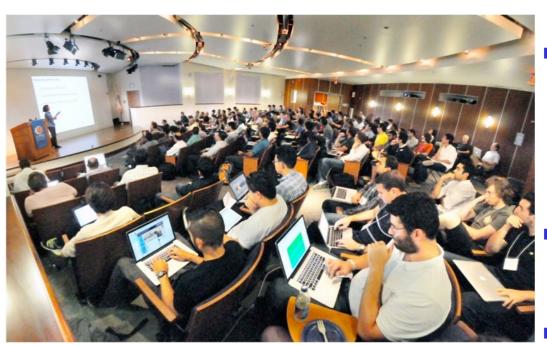

- Train > 10K people via **Tutorials in AMPCamp 1-**6, Strata, Spark Summits and MOOCs
- 42K+ Spark Meetup members
- 600+ Contributing Developers to codebase

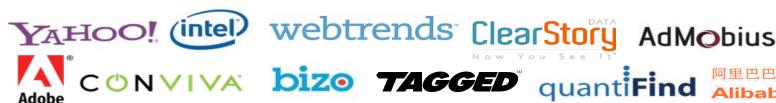

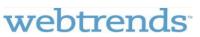

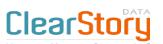

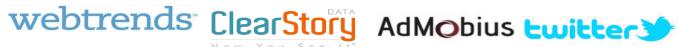

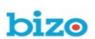

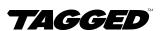

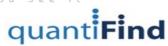

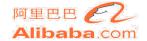

# Highly Visible Industrial Impact – Large Scale Usage

Largest cluster: 8000 nodesTencent 腾讯

Largest single job: 1 petabyte Alibaba.com \*databricks

Top streaming intake: 1 TB/hour Janelia farm rescarch campus

2014 on-disk sort record

# Spark Ecosystems

#### Distributions

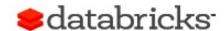

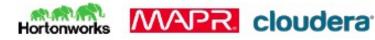

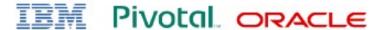

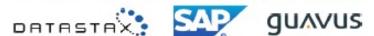

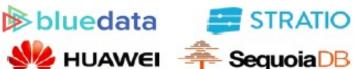

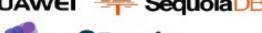

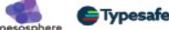

# **Applications** +ableau MicroStrategy Qlik Q elasticsearch. opentaho talend\* tresata TRIFACTA SKYTREE Alpine (Datscale looker technicolor FAIMDATA ADATAD DIYOTTA GOMDATA DISTRIBUTION PROPERTY IN NUBE ♦♦ Atigeo 🎖 日志易 ZALONI 🗲 Typesafe **Ideata**

## **BDAS Summary**

BDAS: address next Big Data challenges

Unify batch, interactive, and streaming computations

- Facilitate the development of sophisticate applications
  - Support graph & ML algorithms, approximate queries
- Witnessed significant adoption
- Many more additional systems built on the top of (and around) Spark within the BDAS:
  - Spark Streaming, GraphX, KeystoneML, MLbase,
     Spark SQL, BlinkDB, Tachyon, Succinct...

Batch

Spark

Interactive

# **Key Features of Spark**

- handles batch, interactive, and real-time within a single framework
- native integration with Java, Python, Scala
- programming at a higher level of abstraction
- more general: map/reduce is just one set of supported constructs

# Programming Language Support by Spark

# Python lines = sc.textFile(...) lines.filter(lambda s: "ERROR" in s).count()

# lines.Tilter(lambda s: "ERROR" in s).count()

#### Scala

```
val lines = sc.textFile(...)
lines.filter(x => x.contains("ERROR")).count()
```

#### Java

```
JavaRDD<String> lines = sc.textFile(...);
lines.filter(new Function<String, Boolean>() {
   Boolean call(String s) {
    return s.contains("error");
   }
}).count();
```

#### Standalone Programs

Python, Scala, & Java

#### Interactive Shells

Python & Scala

#### Performance

Java & Scala are faster due to static typing

...but Python is often fine

# BDAS (since Nov 2016)

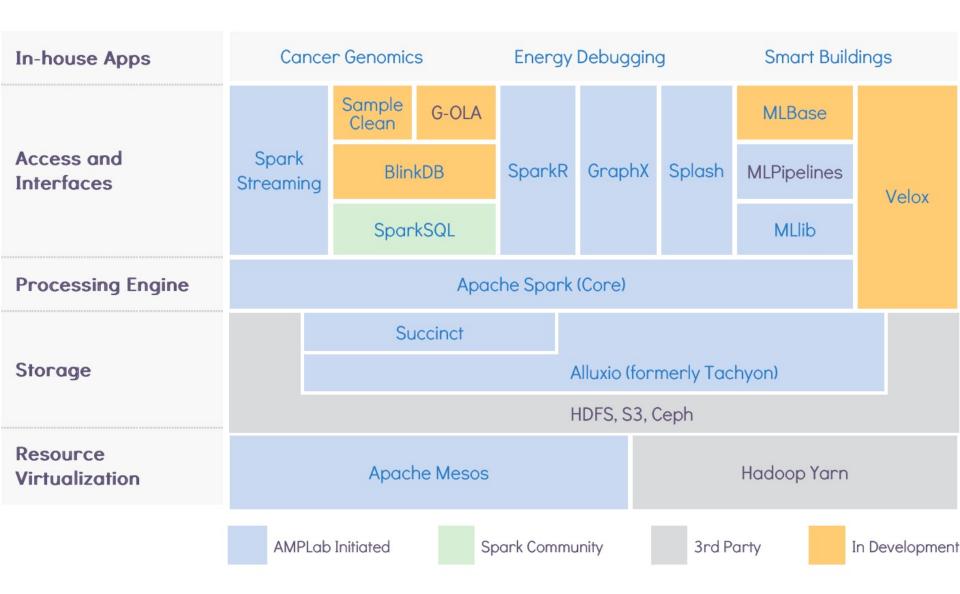

# Spark

# Spark as the Core Distributed Processing Engine of BDAS

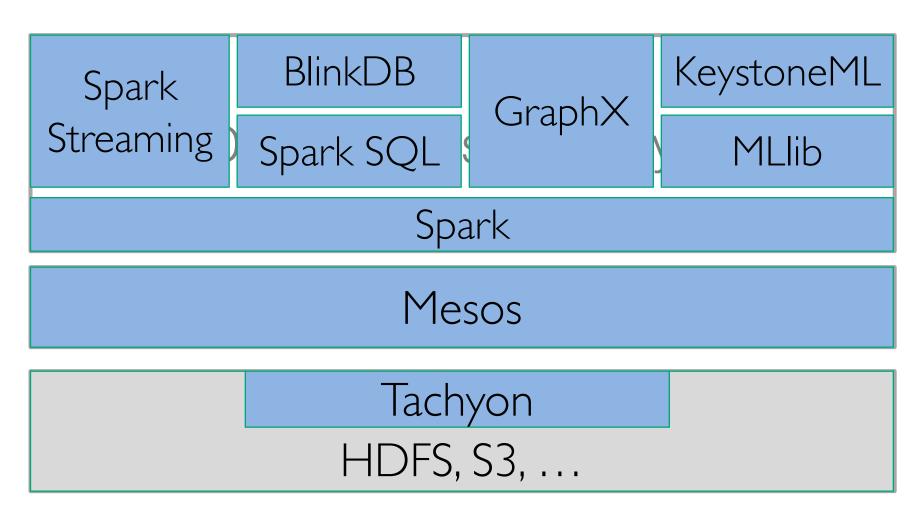

#### **Motivation**

Many of the previous cluster programming models are based on directed acyclic data flow from stable storage to stable storage, e.g. MapReduce, Dryad, Tez, SQL

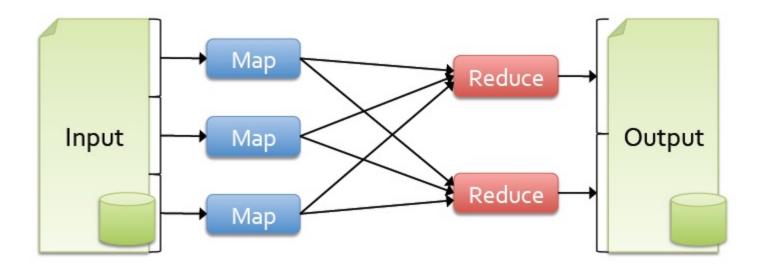

#### **Motivation**

Many of the previous cluster programming models are based on directed acyclic data flow from stable storage to stable storage, e.g. MapReduce, Dryad, Tez, SQL

Benefits of data flow: runtime can decide where to run tasks and can automatically recover from failures

# Motivation (cont'd)

- Although Acyclic data flow is a powerful abstraction, it is NOT efficient for applications that repeatedly reuse a Working-Set of data:
  - >> Iterative algorithms (machine learning)
  - >> Interactive data mining tools (R, Excel, Python)
- With previous frameworks, apps reload data from stable storage on each query

### **Data Sharing**

MapReduce: Sharing via Disk I/O

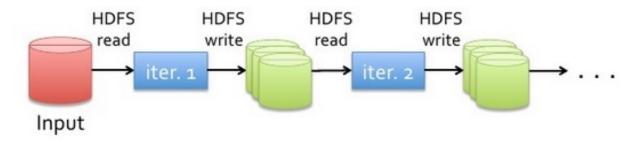

Spark: In-memory Sharing (Fast Disk-based sharing

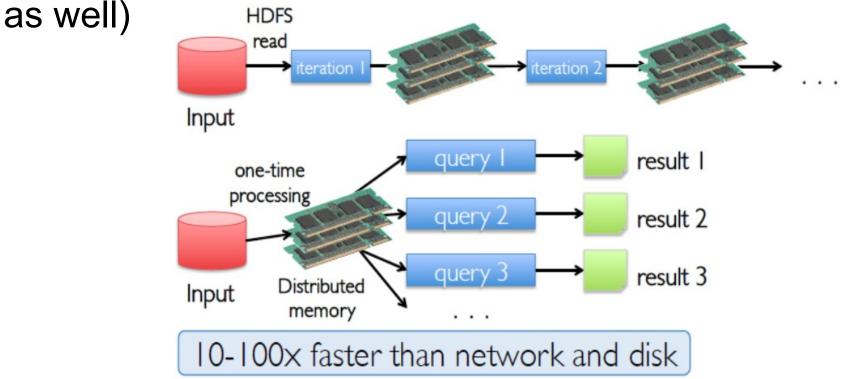

# Examples on the Performance Edge of Spark over MapReduce on some common Iterative Algorithms

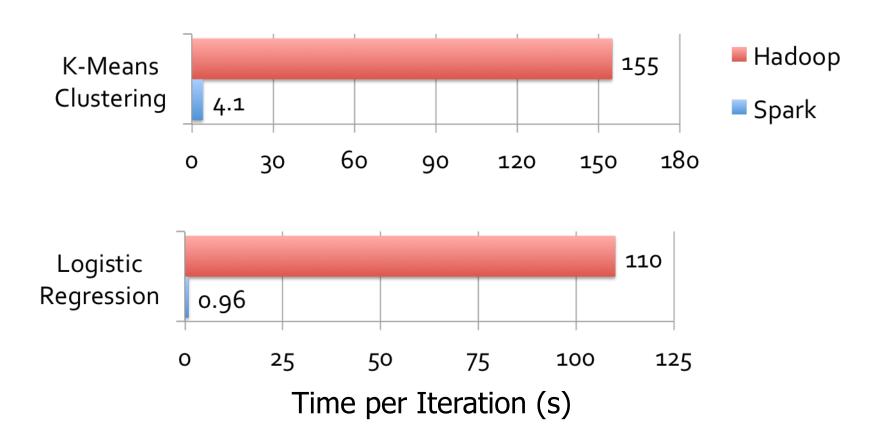

# Key Ideas behind Spark's Solution: Data Flow Model + Resilient Distributed Datasets

 Augment Data Flow model with "Resilient Distributed Datasets" (RDDs)

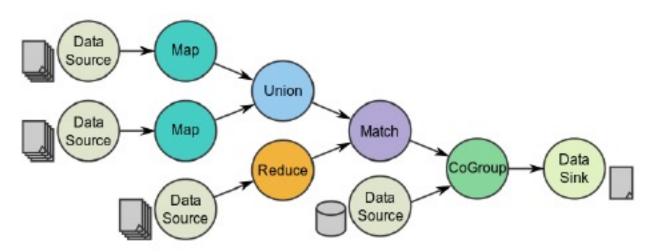

- Combine Data Flow with RDDs to unify many cluster programming models
  - Instead of specialized APIs for one-type of apps, give users 1<sup>st</sup>-class control of Distributed Datasets

## Key Ideas behind Spark

- Spark makes Working Datasets a first-class concept to efficiently support In-memory Data-Sharing across (different iterations/ stages of ) apps
- Provide Distributed Memory Abstractions (called Resilient Distributed Datasets - RDDs) for clusters to support apps with Working Sets
  - Work with distributed collections as you would with local ones
- Retain the attractive properties of MapReduce:
  - Fault tolerance (for crashes & stragglers)
  - Data locality
  - Scalability
- Enhance programmability:
  - Integrate into Scala programming language
  - Allow interactive use from Scala interpreter

#### **Outline**

- Introduction to Functional Programming & Scala
- Spark's Resilient Distributed Datasets (RDDs)
- Implementation
- Conclusion

# A Brief History: Functional Programming for Big Data

# Theory, Eight Decades Ago: what can be computed?

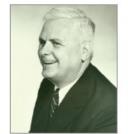

Alonso Church wikipedia.org

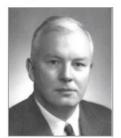

Haskell Curry haskell.org

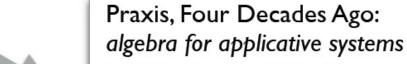

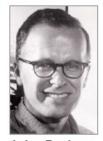

John Backus acm.org

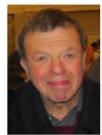

David Turner wikipedia.org

Reality, Two Decades Ago: machine data from web apps

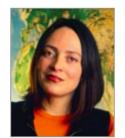

Pattie Maes
MIT Media Lab

amazon.com

YAHOO!

Google

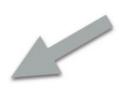

#### A Brief History:

# Functional Programming for Big Data circa late 1990s:

explosive growth e-commerce and machine data implied that workloads could not fit on a single computer anymore...

notable firms led the shift to horizontal scale-out on clusters of commodity hardware, especially for machine learning use cases at scale

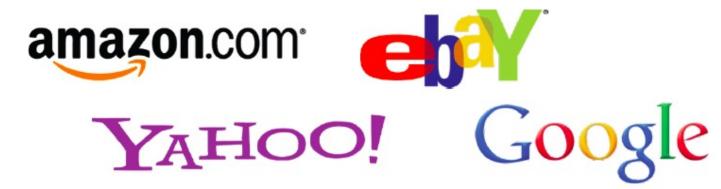

#### A Brief History:

## **Functional Programming for Big Data**

#### circa 2002:

mitigate risk of large distributed workloads lost due to disk failures on commodity hardware...

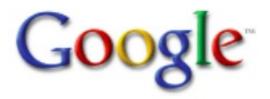

Google File System
Sanjay Ghemawat, Howard Gobioff, Shun-Tak Leung
research.google.com/archive/gfs.html

MapReduce: Simplified Data Processing on Large Clusters Jeffrey Dean, Sanjay Ghemawat research.google.com/archive/mapreduce.html

# A Brief History: Functional Programming for Big Data

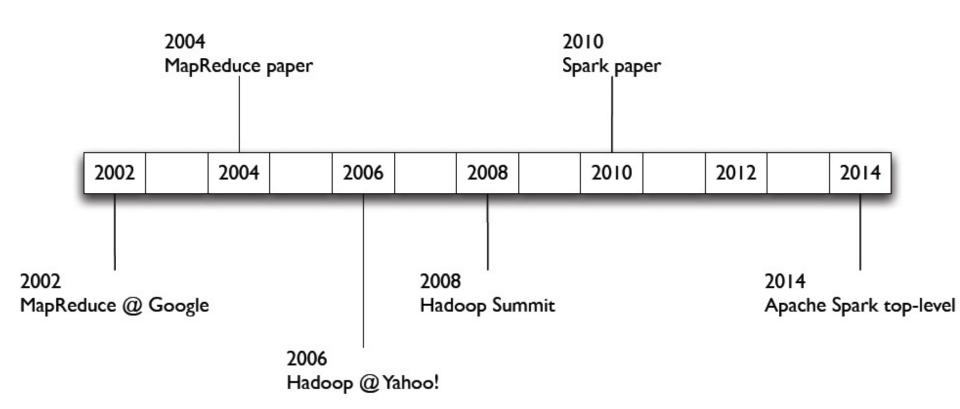

#### **About Scala**

#### **High-level language for JVM**

- >> Object-Oriented + Functional programming (FP)
- >> Designed by Martin Odersky of EPFL in 2001; First public release in 2004.
- >> Odersky founded Typesafe in 2011 to provide commercial support of Scala

#### Statically typed

- >> Comparable in speed to Java
- >> no need to write types due to type inference

#### **Interoperates with Java**

- >> Can use any Java class, inherit from it, etc;
- >> Can also call Scala code from Java

#### Where to learn more

- >>Odersky's Scala course on
- Coursera: <a href="https://www.coursera.org/course/progfun">https://www.coursera.org/course/progfun</a>
- >>Odersky's OSCON 2011 keynote on why Functional Programming & Parallel-processing is a good fit: <a href="https://www.youtube.com/watch?v=3jg1AheF4n0">https://www.youtube.com/watch?v=3jg1AheF4n0</a> Spark 43

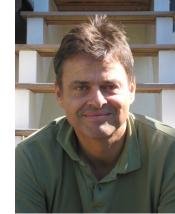

#### **Quick Tour of Scala**

```
Declaring variables:
                                Java equivalent:
var x: Int = 7
                                int x = 7:
var x = 7 // type inferred
val y = "hi" // read-only
                                final String y = "hi";
                                Java equivalent:
Functions:
def square(x: Int): Int = x*x
                                int square(int x) {
                                  return x*x;
def square(x: Int): Int = {
  X*X
          Last expression in block returned
def announce(text: String) {
                                void announce(String text) {
                                  System.out.println(text);
  println(text)
```

## Quick Tour of Scala (cont'd)

```
Generic types: Java equivalent:

var arr = new Array[Int](8) int[] arr = new int[8];

var lst = List(1, 2, 3) List<Integer> lst = new ArrayList<Integer>();

// type of lst is List[Int] lst.add(...)
```

#### Quick Tour of Scala (cont'd)

Processing collections with functional programming:

```
val list = List(1, 2, 3) Function expression (closure)
list.foreach(x => println(x)) // prints 1, 2, 3
list.foreach(println) // same
list.map(x => x + 2) // => List(3, 4, 5)
list.map(\_ + 2) // same, with placeholder notation
list.filter(x \Rightarrow x % 2 == 1) // \Rightarrow List(1, 3)
list.filter(\_ \% 2 == 1)  // => List(1, 3)
list.reduce((x, y) \Rightarrow x + y) // => 6
list.reduce(_ + _)
                       // => 6
```

All of these leave the list unchanged (List is Immutable)

<del>Jp</del>árk 46

## Scala Closure Syntax (cont'd)

```
(x: Int) \Rightarrow x + 2 // full version
x \Rightarrow x + 2 // type inferred
             // when each argument is used exactly once
_ + 2
x \Rightarrow \{ // when body is a block of code
  val numberToAdd = 2
  x + numberToAdd
// If closure is too long, can always pass a function
def addTwo(x: Int): Int = x + 2
list.map(addTwo)
                              Scala allows defining a "local
                             function" inside another function
```

#### Scala Cheat Sheet

#### Variables:

#### **Functions:**

```
def square(x: Int): Int = x*x

def square(x: Int): Int = {
   x*x    // last line returned
}
```

#### Collections and closures:

```
val nums = Array(1, 2, 3)
nums.map((x: Int) => x + 2) // => Array(3, 4, 5)
nums.map(x => x + 2) // => same
nums.map(_ + 2) // => same
nums.reduce((x, y) => x + y) // => 6
nums.reduce(_ + _) // => 6
```

#### Java interop:

```
import java.net.URL
new
URL("http://cnn.com").openStre
```

More details:

scala-lang.org

#### Other Scala Collection Methods

More details: scala-lang.org

Scala collections provide many other functional methods; for example, Google for "Scala Seq"

| Method on Seq[T]                                 | Explanation                  |
|--------------------------------------------------|------------------------------|
| map(f: T => U): Seq[U]                           | Pass each element through f  |
| flatMap(f: T => Seq[U]): Seq[U]                  | One-to-many map              |
| filter(f: T => Boolean): Seq[T]                  | Keep elements passing f      |
| exists(f: T => Boolean): Boolean                 | True if one element passes   |
| forall(f: T => Boolean): Boolean                 | True if all elements pass    |
| reduce(f: (T, T) => T): T                        | Merge elements using f       |
| <pre>groupBy(f: T =&gt; K): Map[K,List[T]]</pre> | Group elements by f(element) |
| sortBy(f: T => K): Seq[T]                        | Sort elements by f(element)  |
| • • •                                            |                              |

#### **Outline**

- Introduction to Functional programming & Scala
- Spark's Resilient Distributed Datasets (RDDs)
- Implementation
- Conclusion

## Key Ideas behind Spark

- Spark makes Working Datasets a first-class concept to efficiently support In-memory Data-Sharing across (different iterations/ stages of ) apps
- Provide Distributed Memory Abstractions (called Resilient Distributed Datasets - RDDs) for clusters to support apps with Working Sets
  - Work with distributed collections as you would with local ones
- Retain the attractive properties of MapReduce:
  - Fault tolerance (for crashes & stragglers)
  - Data locality
  - Scalability
- Enhance programmability:
  - Integrate into Scala programming language
  - Allow interactive use from Scala interpreter

## What are Resilient Distributed Datasets (RDDs)?

- RDDs are Immutable (i.e. become read-only once they are created) collections partitioned across cluster that can be rebuilt if a partition is lost
- Created by transforming data in stable storage using data flow operators (map, filter, group-by, ...)
- The elements of an RDD need not exist in physical storage;
  - Instead, a handle to an RDD contains enough information (aka lineage info) to compute the RDD starting from data in reliable storage.
  - =>RDDs can always be reconstructed if nodes fail.

## What are RDDs (cont'd)?

- RDDs that can be cached (aka persist) in RAM across parallel operations and to be shared by different Apps
- User can control the Partitioning of an RDD, e.g. one comprised of <key,value> pairs based on hash or range of the key.
  - Once partitioned, Spark will remember the way an RDD is partitioned and use the info to reduce unnecessary data shuffling when operating on RDDs
    - e.g. Functions that benefit from partitioning include: cogroup(), groupWith(), join(), groupByKey(), reduceByKey(), combineByKey(), lookup()
  - Spark knows internally which operations may affect partitioning, and will automatically set the partitioner of an RDD

## **RDD Types: Parallelized Collections**

 By calling SparkContext's parallelize method on an existing Scala collection (a Seq obj)

```
scala> val data = Array(1,2,3,4,5)
data: Array[Int] = Array(1, 2, 3, 4, 5)
scala> val distData = sc.parallelize(data)
distData: spark.RDD[Int] = spark.ParallelCollection@3b9c5ce6
```

Once created, the distributed dataset can be operated on in parallel

## RDD Types: Hadoop Datasets

 Spark supports text files, SequenceFiles, and any other Hadoop inputFormat

```
Local path or hdfs://, s3n://,

val distFiles = sc.textFile(URI)
```

Other Hadoop inputFormat val distFile = sc.hadoopRDD(URI)

## Programming Model of Spark

- Use Resilient Distributed Datasets (RDDs) as basic building blocks
- Perform Parallel Operations on RDDs
  - Transformations: Operations to create new RDD(s) from existing ones, e.g. map, filter, groupBy, join;
  - Actions: Return a result (value) to a driver program after running the computation on the RDD or write it to storage, e.g. reduce, collect, count, save ...
  - Transformations are Lazy (They don't compute right away):
    - Spark just remembers the transformations applied to datasets(lineage). Only compute when an action requires.
- Restricted Shared Variables
  - Accumulators, Broadcast variables

# Working with RDDs

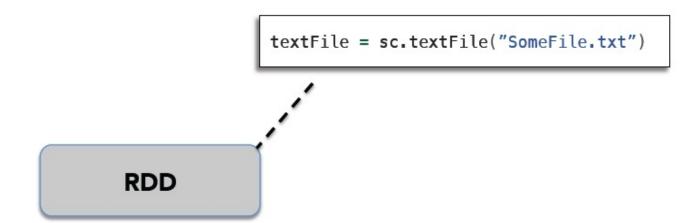

## Working with RDDs

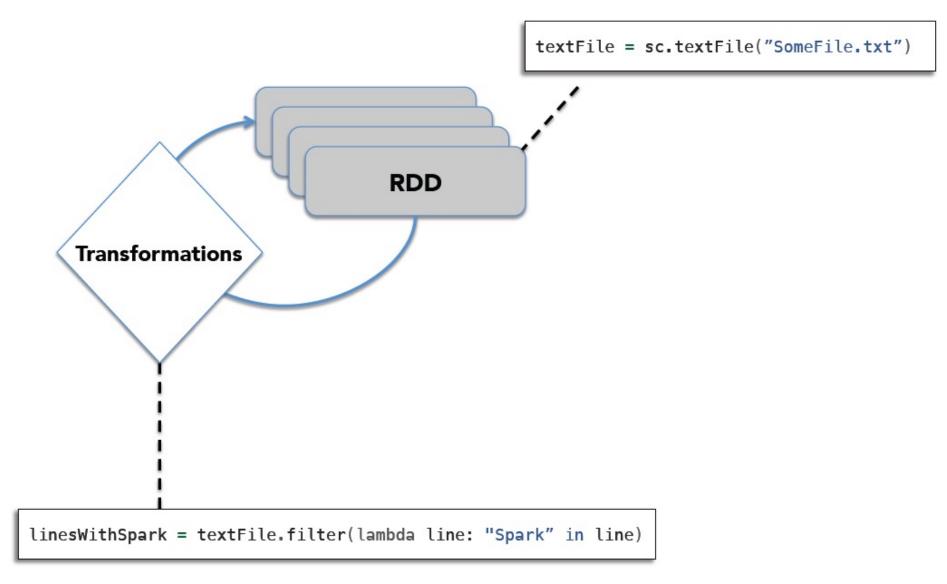

#### Working with RDDs

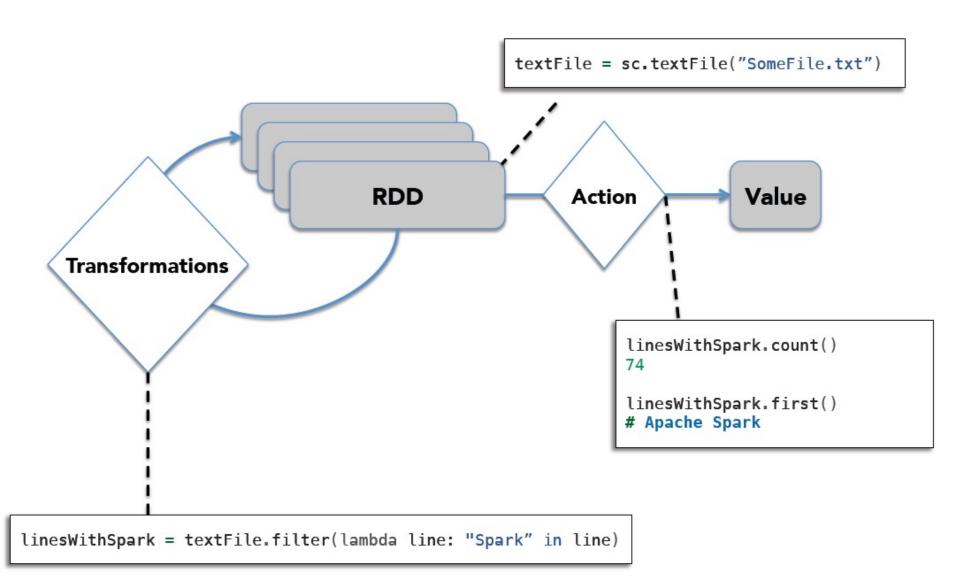

#### **Transformations**

| transformation                                     | description                                                                                                    |
|----------------------------------------------------|----------------------------------------------------------------------------------------------------|
| map(func)                                          | return a new distributed dataset formed by passing each element of the source through a function func                               |
| filter(func)                                       | return a new dataset formed by selecting those elements of the source on which func returns true                                    |
| flatMap(func)                                      | similar to map, but each input item can be mapped to 0 or more output items (so func should return a Seq rather than a single item) |
| <pre>sample(withReplacement, fraction, seed)</pre> | sample a fraction fraction of the data, with or without replacement, using a given random number generator seed                     |
| union(otherDataset)                                | return a new dataset that contains the union of the elements in the source dataset and the argument                                 |
| <pre>distinct([numTasks]))</pre>                   | return a new dataset that contains the distinct elements of the source dataset                                                      |

## Transformations (cont'd)

| transformation                                | description                                                                                                    |
|-----------------------------------------------|----------------------------------------------------------------------------------------------------|
| <pre>groupByKey([numTasks])</pre>             | when called on a dataset of $(K, V)$ pairs, returns a dataset of $(K, Seq[V])$ pairs                                                                                                    |
| reduceByKey(func, [numTasks])                 | when called on a dataset of $(K, V)$ pairs, returns a dataset of $(K, V)$ pairs where the values for each key are aggregated using the given reduce function                                           |
| <pre>sortByKey([ascending], [numTasks])</pre> | when called on a dataset of (K, V) pairs where K implements Ordered, returns a dataset of (K, V) pairs sorted by keys in ascending or descending order, as specified in the boolean ascending argument |
| <pre>join(otherDataset, [numTasks])</pre>     | when called on datasets of type $(K, V)$ and $(K, W)$ , returns a dataset of $(K, (V, W))$ pairs with all pairs of elements for each key                                                               |
| <pre>cogroup(otherDataset, [numTasks])</pre>  | when called on datasets of type (K, V) and (K, W), returns a dataset of (K, Seq[V], Seq[W]) tuples — also called groupWith                                                                             |
| cartesian(otherDataset)                       | when called on datasets of types T and U, returns a dataset of (T, U) pairs (all pairs of elements)                                                                                                    |

## Transformations Examples

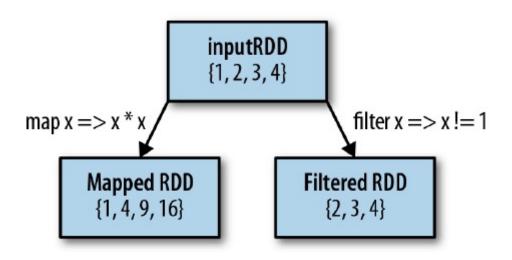

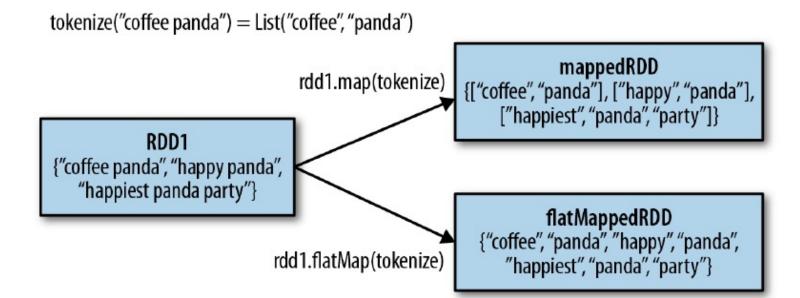

#### **Examples on Set Operations**

RDD1 {coffee, coffee, panda, monkey, tea}

RDD2 {coffee, money, kitty}

RDD1.distinct() {coffee, panda, monkey, tea} RDD1.union(RDD2) {coffee, coffee, coffee, panda, monkey, monkey, tea, kitty}

RDD1.intersection(RDD2) {coffee, monkey}

RDD1.subtract(RDD2) {panda, tea}

# Examples on Cartesian product b/w two RDDs

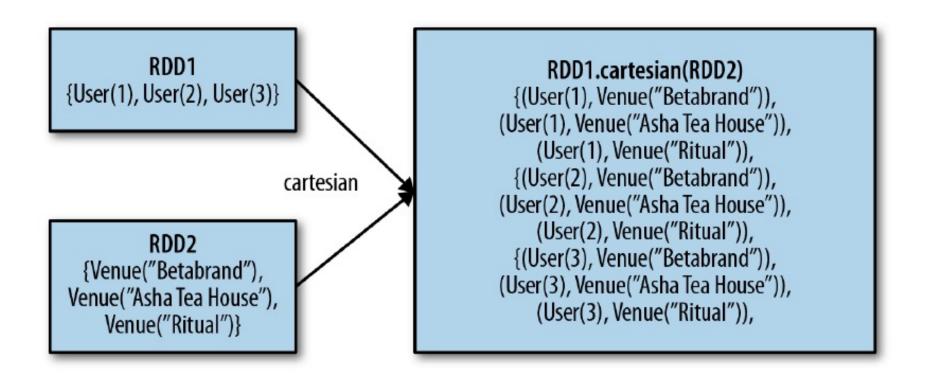

## More Examples Basic RDD Transformations

Table 3-2. Basic RDD transformations on an RDD containing {1, 2, 3, 3}

| Function name                                          | Purpose                                                                                                    | Example                                 | Result                |
|--------------------------------------------------------|----------------------------------------------------------------------------------------------------|-----------------------------------------|-----------------------|
| map()                                                  | Apply a function to each element in the RDD and return an RDD of the result.                                                          | rdd.map(x => $x + 1$ )                  | {2, 3, 4, 4}          |
| flatMap()                                              | Apply a function to each element in the RDD and return an RDD of the contents of the iterators returned. Often used to extract words. | <pre>rdd.flatMap(x =&gt; x.to(3))</pre> | {1, 2, 3, 2, 3, 3, 3} |
| filter()                                               | Return an RDD consisting of only elements that pass the condition passed to filter().                                                 | rdd.filter(x => x != 1)                 | {2, 3, 3}             |
| distinct()                                             | Remove duplicates.                                                                                                    | rdd.distinct()                          | {1, 2, 3}             |
| <pre>sample(withRe placement, frac tion, [seed])</pre> | Sample an RDD, with or without replacement.                                                                                           | rdd.sample(false, 0.5)                  | Nondeterministic      |

#### More Examples Basic RDD Transformations (cont'd)

Table 3-3. Two-RDD transformations on RDDs containing {1, 2, 3} and {3, 4, 5}

| Function name              | Purpose                                                      | Example                 | Result                  |
|----------------------------|--------------------------------------------------------------|-------------------------|-------------------------|
| union()                    | Produce an RDD containing elements from both RDDs.           | rdd.union(other)        | {1, 2, 3, 3, 4, 5}      |
| <pre>intersec tion()</pre> | RDD containing only elements found in both RDDs.             | rdd.intersection(other) | {3}                     |
| subtract()                 | Remove the contents of one RDD (e.g., remove training data). | rdd.subtract(other)     | {1, 2}                  |
| cartesian()                | Cartesian product with the other RDD.                        | rdd.cartesian(other)    | {(1, 3), (1, 4), (3,5)} |

## More Transformations Example

#### Scala:

```
val distFile = sqlContext.table("readme").map(_(0).asInstanceOf[String])
distFile.map(l => l.split(" ")).collect()
distFile.flatMap(l => l.split(" ")).collect()
```

distFile is a collection of lines

#### Python:

```
distFile = sqlContext.table("readme").map(lambda x: x[0])
distFile.map(lambda x: x.split(' ')).collect()
distFile.flatMap(lambda x: x.split(' ')).collect()
```

## More Transformations Example

#### Scala:

```
val distFile = sqlContext.table("readme").map(_(0).asInstanceOf[String])
distFile.map(1 => 1.split(" ")).collect()
distFile.flatMap(1 => 1.split(" ")).collect()

Python:
distFile = sqlContext.table("readme").map(lambda x: x[0])
```

distFile.map(lambda x: x.split(' ')).collect()

distFile.flatMap(lambda x: x.split(' ')).collect()

## **Actions**

| action                                                 | description                                                                                                    |
|--------------------------------------------------------|----------------------------------------------------------------------------------------------------|
| reduce(func)                                           | aggregate the elements of the dataset using a function func (which takes two arguments and returns one), and should also be commutative and associative so that it can be computed correctly in parallel |
| collect()                                              | return all the elements of the dataset as an array at<br>the driver program — usually useful after a filter or<br>other operation that returns a sufficiently small subset<br>of the data                |
| count()                                                | return the number of elements in the dataset                                                                                                    |
| first()                                                | return the first element of the dataset — similar to take(1)                                                                                                    |
| take(n)                                                | return an array with the first $n$ elements of the dataset — currently not executed in parallel, instead the driver program computes all the elements                                                    |
| <pre>takeSample(withReplacement, fraction, seed)</pre> | return an array with a random sample of num elements of the dataset, with or without replacement, using the given random number generator seed                                                           |

# Actions (cont'd)

| action                   | description                                                                                                    |
|--------------------------|----------------------------------------------------------------------------------------------------|
| saveAsTextFile(path)     | write the elements of the dataset as a text file (or set of text files) in a given directory in the local filesystem, HDFS or any other Hadoop-supported file system. Spark will call tostring on each element to convert it to a line of text in the file                                                                                                    |
| saveAsSequenceFile(path) | write the elements of the dataset as a Hadoop SequenceFile in a given path in the local filesystem, HDFS or any other Hadoop-supported file system. Only available on RDDs of key-value pairs that either implement Hadoop's writable interface or are implicitly convertible to writable (Spark includes conversions for basic types like Int, Double, String, etc). |
| countByKey()             | only available on RDDs of type $(\kappa, v)$ . Returns a 'Map' of $(\kappa, int)$ pairs with the count of each key                                                                                                    |
| foreach(func)            | run a function func on each element of the dataset — usually done for side effects such as updating an accumulator variable or interacting with external storage systems                                                                                                    |

#### Examples of Actions on RDDs

Table 3-4. Basic actions on an RDD containing {1, 2, 3, 3}

| Function name                          | Purpose                                         | Example                                    | Result                         |
|----------------------------------------|-------------------------------------------------|--------------------------------------------|--------------------------------|
| collect()                              | Return all elements from the RDD.               | rdd.collect()                              | {1, 2, 3, 3}                   |
| count()                                | Number of elements in the RDD.                  | rdd.count()                                | 4                              |
| countByValue()                         | Number of times each element occurs in the RDD. | rdd.countByValue()                         | {(1, 1),<br>(2, 1),<br>(3, 2)} |
| take(num)                              | Return num elements from the RDD.               | rdd.take(2)                                | {1, 2}                         |
| top(num)                               | Return the top num elements the RDD.            | rdd.top(2)                                 | {3, 3}                         |
| <pre>takeOrdered(num)(order ing)</pre> | Return num elements based on provided ordering. | <pre>rdd.takeOrdered(2) (myOrdering)</pre> | {3, 3}                         |

71

## More Examples of Actions on RDDs

Table 3-4. Basic actions on an RDD containing {1, 2, 3, 3}

| Function name                                        | Purpose                                                           | Example                                                                          | Result           |
|------------------------------------------------------|-------------------------------------------------------------------|----------------------------------------------------------------------------------|------------------|
| <pre>takeSample(withReplace ment, num, [seed])</pre> | Return num elements at random.                                    | rdd.takeSample(false, 1)                                                         | Nondeterministic |
| reduce(func)                                         | Combine the elements of the RDD together in parallel (e.g., sum). | rdd.reduce((x, y) => x + y)                                                      | 9                |
| fold(zero)(func)                                     | Same as reduce() but with the provided zero value.                | rdd.fold(0)((x, y) => x + y)                                                     | 9                |
| aggregate(zeroValue)<br>(seqOp, combOp)              | Similar to reduce() but used to return a different type.          | rdd.aggregate((0, 0)) ((x, y) => (x1 + y, x2 + 1), (x, y) => (x1 + y1, x2 + y2)) | (9, 4)           |
| foreach(func)                                        | Apply the provided function to each element of the RDD.           | rdd.foreach(func)                                                                | Nothing Sp.      |

Spark 72

## More Action Examples

#### Scala:

```
val f = sqlContext.table("readme").map(_(0).asInstanceOf[String])
val words = f.flatMap(l => l.split(" ")).map(word => (word, 1))
words.reduceByKey(_ + _).collect.foreach(println)
```

## Python:

```
from operator import add
f = sqlContext.table("readme").map(lambda x: x[0])
words = f.flatMap(lambda x: x.split(' ')).map(lambda x: (x, 1))
words.reduceByKey(add).collect()
```

#### **Transformations & Actions**

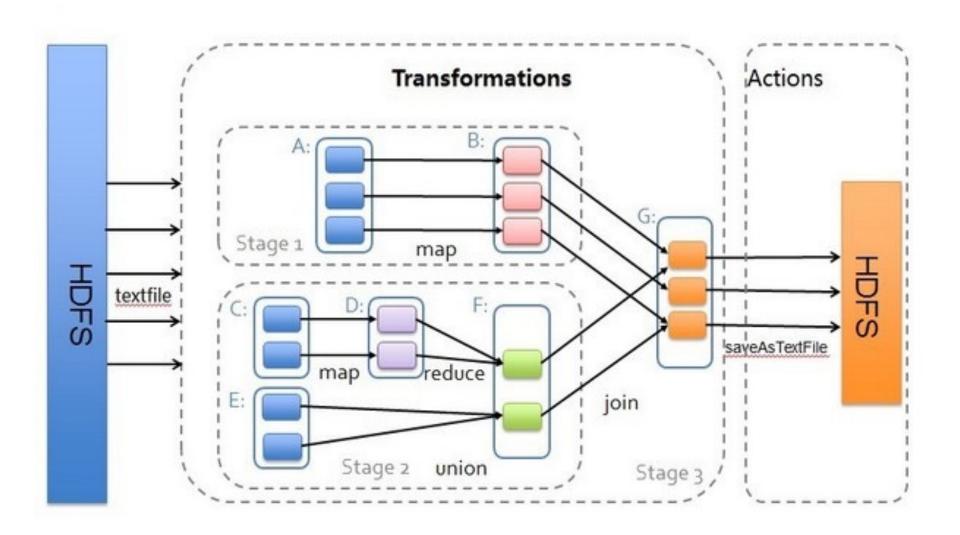

## Parallel Operations

- reduce: Combines dataset elements using an associative function to produce a result at the driver program.
- collect: Sends all elements of the dataset to the driver program.

# Example: Log Mining w/ Spark in Scala

 Load error messages from a log into memory, then interactively search for various patterns

```
Transformed
                                                                       Cache 1
                                              Bas
lines = spark.textFile("hdfs://...")
                                                                    Worker
                                                         results
errors = lines.filter(_.startsWith("ERROR"))
                                                             tasks
messages = errors.map(_.split('\t')(2))
                                                                   Block
                                                     Driver
cachedMsgs = messages.cache()
                                      Cached RDD
                                                    Parallel operation
cachedMsgs.filter(_.contains("foo")).count()
                                                                      Cache 2
cachedMsgs.filter(_.contains("bar")).count()
                                                                   Worker
                                                     Cache 3
                                                                   Block 2
                                                  Worker
  Result: full-text search of Wikipedia in
    <1 sec (vs 20 sec for on-disk data)
                                                  Block 3
```

# Spark in Scala and Java

```
// Scala:
val lines = sc.textFile(...)
lines.filter(x => x.contains("ERROR")).count()
//the line above is the long form of:
// lines.filter(_.contains("ERROR")).count()
// Java:
JavaRDD<String> lines = sc.textFile(...);
lines.filter(new Function<String, Boolean>() {
  Boolean call(String s) {
    return s.contains("error");
}).count();
```

# Same Example in Python

Load error messages from a log into memory, then interactively search for various patterns

```
Cache 1
                                            Base Transformed RDD
lines = spark.textFile("hdfs://...")
                                                                       Worker
                                                              results
errors = lines.filter(lambda s: s.startswith("ERROR"))
messages = errors.map(lambda s: s.split("\t")[2])
                                                                 tasks
                                                                       Block 1
                                                        Driver
messages.cache()
                                                      Action
messages.filter(lambda s: "foo" in s).count()
                                                                          Cache 2
messages.filter(lambda s: "bar" in s).count()
                                                                      Worker
                                                        Cache 3
                                                    Worker
       Result: scaled to 1 TB data in 5 sec
          (vs 180 sec for on-disk data)
```

# Working with Key-Value Pairs

 Spark's "distributed reduce" transformations operate on RDDs of key-value pairs

## Examples of Transformations on Pair RDDs

*Table 4-1. Transformations on one pair RDD (example: {(1, 2), (3, 4), (3, 6)})* 

| Function name       | Purpose                                                                                                    | Example                                         | Result                                                             |
|---------------------|----------------------------------------------------------------------------------------------------|-------------------------------------------------|--------------------------------------------------------------------|
| reduceByKey(func)   | Combine values with the same key.                                                                                                    | <pre>rdd.reduceByKey( (x, y) =&gt; x + y)</pre> | {(1,<br>2), (3,<br>10)}                                            |
| groupByKey()        | Group values with the same key.                                                                                                    | rdd.groupByKey()                                | {(1,<br>[2]),<br>(3, [4,<br>6])}                                   |
| mapValues(func)     | Apply a function to each value of a pair RDD without changing the key.                                                                                                    | rdd.mapValues(x => x+1)                         | {(1,<br>3), (3,<br>5), (3,<br>7)}                                  |
| flatMapValues(func) | Apply a function that returns an iterator to each value of a pair RDD, and for each element returned, produce a key/value entry with the old key. Often used for tokenization. | <pre>rdd.flatMapValues(x =&gt; (x to 5)</pre>   | {(1,<br>2), (1,<br>3), (1,<br>4), (1,<br>5), (3,<br>4), (3,<br>5)} |

Spark 80

#### More Examples of Transformations on Pair RDDs

| Table 4-1. Transformations on one pair RDD (example: {(1, 2), (3, 4), (3, 6)}) |                                                                 |                 |                                   |
|--------------------------------------------------------------------------------|-----------------------------------------------------------------|-----------------|-----------------------------------|
| Function name                                                                  | Purpose                                                         | Example         | Result                            |
| keys()                                                                         | Return an RDD of just the keys.                                 | rdd.keys()      | {1, 3,<br>3}                      |
| values()                                                                       | Return an RDD of just the values.                               | rdd.values()    | {2, 4,<br>6}                      |
| sortByKey()                                                                    | Return an RDD sorted by the key.                                | rdd.sortByKey() | {(1,<br>2), (3,<br>4), (3,<br>6)} |
| combineBy Key(createCombiner, mergeValue, mergeCombiners, partitioner)         | Combine values with the same key using a different result type. |                 |                                   |

Spark 81

#### More Examples of Transformations on Pair RDDs

Table 4-2. Transformations on two pair RDDs  $(rdd = \{(1, 2), (3, 4), (3, 6)\}\)$  other  $= \{(3, 9)\}\)$ 

|                | -                                                                               |                           |                                                    |
|----------------|---------------------------------------------------------------------------------|---------------------------|----------------------------------------------------|
| Function name  | Purpose                                                                         | Example                   | Result                                             |
| subtractByKey  | Remove elements with a key present in the other RDD.                            | rdd.subtractByKey(other)  | {(1, 2)}                                           |
| join           | Perform an inner join between two RDDs.                                         | rdd.join(other)           | {(3, (4, 9)), (3, (6, 9))}                         |
| rightOuterJoin | Perform a join between two RDDs where the key must be present in the first RDD. | rdd.rightOuterJoin(other) | {(3,(Some(4),9)),<br>(3,(Some(6),9))}              |
| leftOuterJoin  | Perform a join between two RDDs where the key must be present in the other RDD. | rdd.leftOuterJoin(other)  | {(1,(2,None)), (3, (4,Some(9))), (3, (6,Some(9)))} |
| cogroup        | Group data from both RDDs sharing the same key.                                 | rdd.cogroup(other)        | {(1,([2],[])), (3, ([4, 6],[9]))}                  |

See <a href="https://www.tutorialspoint.com/scala/scala\_options.htm">https://www.tutorialspoint.com/scala/scala\_options.htm</a> for more details on Some()

# Example of using combineByKey to compute Per-key averaging for Pair RDDs in Python or Scala

Example 4-12. Per-key average using combineByKey() in Python sumCount = nums.combineByKey((lambda x: (x,1)),(lambda x, y: (x[0] + y, x[1] + 1)),(lambda x, y: (x[0] + y[0], x[1] + y[1])))sumCount.map(lambda key, xy: (key, xy[0]/xy[1])).collectAsMap()key value 0 panda Example 4-13. Per-key average using combineByKey() in Scala pink 3 3 pirate val result = input.combineByKey( panda  $(v) \Rightarrow (v, 1),$ pink 4 (acc: (Int, Int), v) => (acc.\_1 + v, acc.\_2 + 1),

(acc1: (Int, Int), acc2: (Int, Int)) => (acc1.\_1 + acc2.\_1, acc1.\_2 + acc2.\_2)

).map{ case (key, value) => (key, value.\_1 / value.\_2.toFloat) }

result.collectAsMap().map(println(\_))

#### Examples of combineByKey for Pair RDDs in Java

Example 4-14. Per-key average using combineByKey() in Java

```
public static class AvgCount implements Serializable {
  public AvgCount(int total, int num) {  total = total;  num = num; }
  public int total :
 public int num_;
 public float avg() {    return total_ / (float) num_; }
Function<Integer, AvgCount> createAcc = new Function<Integer, AvgCount>() {
  public AvgCount call(Integer x) {
    return new AvgCount(x, 1);
Function2<AvgCount, Integer, AvgCount> addAndCount =
  new Function2<AvgCount, Integer, AvgCount>() {
  public AvgCount call(AvgCount a, Integer x) {
    a.total += x;
    a.num += 1;
    return a:
};
Function2<AvgCount, AvgCount, AvgCount> combine =
  new Function2<AvgCount, AvgCount, AvgCount>() {
  public AvgCount call(AvgCount a, AvgCount b) {
    a.total_ += b.total_;
    a.num += b.num;
    return a;
};
AvgCount initial = new AvgCount(0,0);
JavaPairRDD<String, AvgCount> avgCounts =
  nums.combineByKey(createAcc, addAndCount, combine);
Map<String, AvgCount> countMap = avgCounts.collectAsMap();
for (Entry<String, AvgCount> entry : countMap.entrySet()) {
  System.out.println(entry.getKey() + ":" + entry.getValue().avg());
```

#### Examples of Filtering on Values of a Pair-RDD

Example 4-4. Simple filter on second element in Python

```
result = pairs.filter(lambda keyValue: len(keyValue[1]) < 20)
Example 4-5. Simple filter on second element in Scala
pairs.filter{case (key, value) => value.length < 20}</pre>
Example 4-6. Simple filter on second element in Java
Function<Tuple2<String, String>, Boolean> longWordFilter =
  new Function<Tuple2<String, String>, Boolean>() {
    public Boolean call(Tuple2<String, String> keyValue) {
      return (keyValue._2().length() < 20);</pre>
  };
JavaPairRDD<String, String> result = pairs.filter(longWordFilter);
                    value
           key
                                                       value
                                              key
           holden
                    likes coffee
                                   filter
                                              holden
                                                      likes coffee
                    likes long
           panda
                    strings and
                    coffee
```

#### **Examples of Per-key Averaging**

Example 4-7. Per-key average with reduceByKey() and mapValues() in Python

```
rdd.mapValues(lambda x: (x, 1)).reduceByKey(lambda x, y: (x[0] + y[0], x[1] + y[1]))
```

Example 4-8. Per-key average with reduceByKey() and mapValues() in Scala

 $rdd.mapValues(x => (x, 1)).reduceByKey((x, y) => (x._1 + y._1, x._2 + y._2))$ 

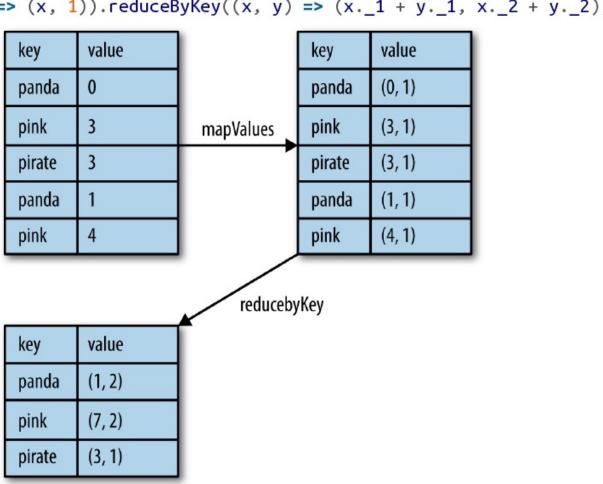

#### The Word Count Example in Python or Scala

Example 4-9. Word count in Python

```
rdd = sc.textFile("s3://...")
words = rdd.flatMap(lambda x: x.split(" "))
result = words.map(lambda x: (x, 1)).reduceByKey(lambda x, y: x + y)
Example 4-10. Word count in Scala
val input = sc.textFile("s3://...")
val words = input.flatMap(x => x.split(" "))
val result = words.map(x => (x, 1)).reduceByKey((x, y) => x + y)
                            "to"
                                           (to, 1)
                                                            (be, 2)
                                           (be, 1)
         "to be or"
                                                            (not, 1)
                                           (or, 1)
                            "not"
                                           (not, 1)
                                                            (or, 1)
                                           (to, 1)
         "not to be"
                                                            (to, 2)
                            "be"
                                           (be, 1)
```

#### The Word Count Example (w/ Scala shorthand):

```
val lines = sc.textFile("hamlet.txt")
val counts = lines.flatMap(line => line.split(" "))
                       .map(word => (word, 1))
                       .reduceByKey(_ + _)
                       "to"
                                      (to, 1)
                                                      (be, 2)
                       "be"
                                      (be, 1)
      "to be or"
                                                      (not, 1)
                                      (or, 1)
                       "not"
                                      (not, 1)
                                                      (or, 1)
                        "to"
                                      (to, 1)
      "not to be"
                                                      (to, 2)
                        "be"
                                      (be, 1)
```

#### The Word Count Example in Java

Example 4-11. Word count in Java

```
JavaRDD<String> input = sc.textFile("s3://...")
JavaRDD<String> words = rdd.flatMap(new FlatMapFunction<String, String>() {
  public Iterable<String> call(String x) { return Arrays.asList(x.split(" ")); }
});
JavaPairRDD<String, Integer> result = words.mapToPair(
  new PairFunction<String, String, Integer>() {
    public Tuple2<String, Integer> call(String x) { return new Tuple2(x, 1); }
}).reduceByKey(
  new Function2<Integer, Integer, Integer>() {
    public Integer call(Integer a, Integer b) { return a + b; }
});
                               "to"
                                               (to, 1)
                                                                 (be, 2)
                                               (be, 1)
           "to be or"
                                                                 (not, 1)
                                               (or, 1)
                               "not"
                                               (not, 1)
                                                                 (or, 1)
                                               (to, 1)
           "not to be"
                                               (be, 1)
```

## A Complete Example of Word-Count w/ Spark

```
public class WordCount {
      public static class TokenizerMapper
          extends Mapper<Object, Text, Text, IntWritable>{
        private final static IntWritable one = new IntWritable(1):
        private Text word = new Text();
                                                                                       val f = sc.textFile(inputPath)
        public void map(Object key, Text value, Context context
                                                                                       val w = f.flatMap(l => l.split(" ")).map(word => (word, 1)).cache()
                      ) throws IOException, InterruptedException (
         StringTokenizer itr = new StringTokenizer(value.toString());
                                                                                       w.reduceByKey(_ + _).saveAsText(outputPath)
         while (itr.hasMoreTokens()) {
11
           word.set(itr.nextToken());
13
           context.write(word, one);
14
15
16
17
18
      public static class IntSunReducer
          extends Reducer<Text, IntWritable, Text, IntWritable> {
19
20
        private IntWritable result = new IntWritable();
21
22
        public void reduce(Text key, Iterable<IntWritable> values,
23
                         Context context
24
                         ) throws IOException, InterruptedException (
25
         int sum . 8:
         for (IntWritable val : values) {
27
           sum += val.get();
28
29
          result.set(sum);
30
          context.write(key, result);
31
32
34
      public static void main(String[] args) throws Exception (
35
        Configuration conf = new Configuration():
        String[] otherArgs = new GenericOptionsPerser(conf, args).getRemainingArgs();
37
        if (otherArgs.length < 2) {
         System.err.println("Usage: wordcount <in> [<in>...] <out>");
         System.exit(2);
48
41
        Job job = new Job(conf, "word count");
        job.setJarByClass(WordCount.class);
        job.setMapperClass(TokenizerMapper.class);
        job.setCombinerClass(IntSumReducer.class);
        job.setReducerClass(IntSunReducer.class);
        job.setOutputKeyClass(Text.class);
        job.setOutputValueClass(IntWritable.class);
        for (int 1 = 8; i < otherArgs.length - 1; ++i) {
         FileInputFormat.addInputPath(job, new Path(otherArgs[i]));
50
51
        FileOutputFormat.setOutputPath(job,
52
         new Path(otherArgs[otherArgs.length - 1]));
        System.exit(job.waitForCompletion(true) ? 0 : 1);
53
55 }
```

#### WordCount in 3 lines of Spark

WordCount in 50+ lines of Java MR

## Changing the Persistence of RDD

- By default, RDDs are lazy and ephemeral.
- User can alter the persistence of an RDD through two actions:
  - Cache action: By calling the persist() method, user provides the hints that the RDD should be kept in memory after the first time it is computed, because it will be reused.
  - Save action: evaluates the dataset and writes it to a distributed filesystem such as HDFS
- Spark keeps persistent RDDs in memory by default, but it can spill them to disk if there is not enough RAM.
- Users can set a persistence priority on each RDD to specify which in-memory data should spill to disk first.

## Memory Management in Spark

Spark provides three options for persist RDDs:

- (1) In-memory storage as deserialized Java Objects
  - >> fastest, JVM can access RDD natively
- (2) In-memory storage as serialized data
  - >> space limited, choose another efficient representation, lower performance
- (3) On-disk storage
  - >> RDD too large to keep in memory, and costly to recompute

## Persistence Levels in Spark

Table 3-6. Persistence levels from org.apache.spark.storage.StorageLevel and pyspark.StorageLevel; if desired we can replicate the data on two machines by adding \_2 to the end of the storage level

| Level                                                                                                    | Space used | CPU time | In memory | On disk | Comments                                                                                               |
|----------------------------------------------------------------------------------------------------|------------|----------|-----------|---------|----------------------------------------------------------------------------------------------------|
| MEMORY_ONLY                                                                                                    | High       | Low      | Υ         | N       |                                                                                                    |
| MEMORY_ONLY_SER                                                                                                    | Low        | High     | Υ         | N       |                                                                                                    |
| MEMORY_AND_DISK                                                                                                    | High       | Medium   | Some      | Some    | Spills to disk if there is too much data to fit in memory.                                             |
| MEMORY_AND_DISK_SER                                                                                                    | Low        | High     | Some      | Some    | Spills to disk if there is too much data to fit in memory. Stores serialized representation in memory. |
| DISK_ONLY                                                                                                    | Low        | High     | N         | Υ       |                                                                                                    |
| Example 3-40. persist() in Scala                                                                                                    |            |          |           |         |                                                                                                    |
| <pre>val result = input.map(x =&gt; x * x) result.persist(StorageLevel.DISK_ONLY) println(result.count()) println(result.collect().mkString(","))</pre> |            |          |           |         |                                                                                                    |

## Behavior with Less RAM

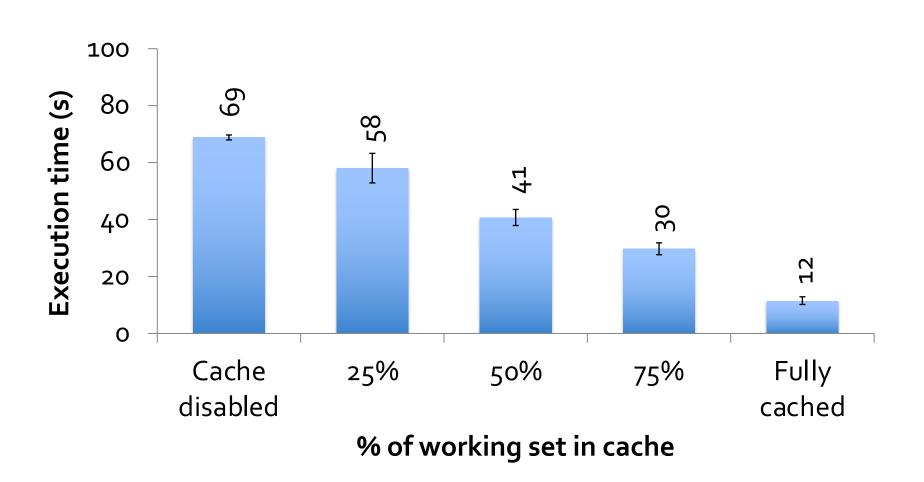

## RDDs vs. Distributed Shared Memory

| Aspect                     | RDDs                                            | DSM                                       |
|----------------------------|-------------------------------------------------|-------------------------------------------|
| Reads                      | Coarse- or fine-grained                         | Fine-grained                              |
| Writes                     | Coarse-grained                                  | Fine-grained                              |
| Consistency                | Trivial(immutable)                              | Up to app / runtime                       |
| Fault recovery             | Fine-grained and low-<br>overhead using lineage | Requires checkpoints and program rollback |
| Straggler mitigation       | Possible using backup tasks                     | Difficult                                 |
| Work placement             | Automatic based on data locality                | Up to app (runtimes aim for transparency) |
| Behavior if not enough RAM | Similar to existing data flow systems           | Poor performance(swapping ?)              |

#### RDD Fault Tolerance

- An RDD has enough information about how it was derived from other datasets (aka its lineage).
  - RDD's Lineage info can be used to reconstruct lost partitions

```
EX: messages = textFile(...).filter(_.startsWith("ERROR"))
.map(_.split('\t')(2))

HDFS File

filter

(func = _.contains(...))

(func = _.split(...))
```

## (Same Example in Python)

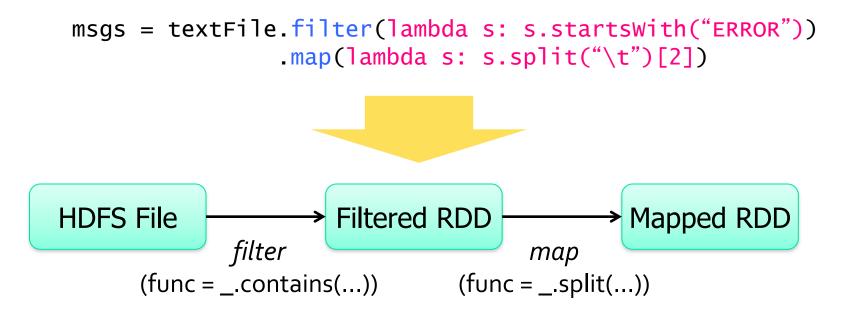

## Example 2 of RDD

```
val file = spark.textFile("hdfs://...")
val errs = file.filter(_.contains("ERROR"))
val cachedErrs = errs.cache()
val ones = cachedErrs.map(_ => 1)
val count = ones.reduce(_+_)
```

These datasets will be stored as a chain of objects capturing the lineage of each RDD. Each dataset object contains a pointer to its parent and information about how the parent was transformed.

## Lineage Chain of Example2

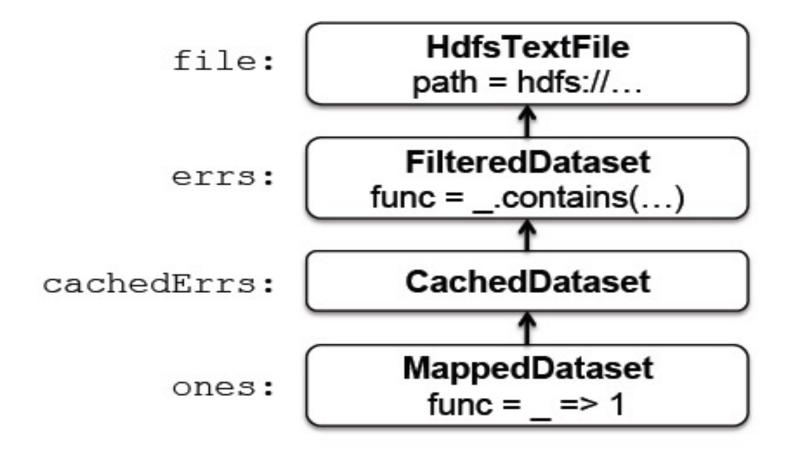

#### Example 3 of RDD

```
lines = spark.textFile("hdfs://...")
errors = lines.filter(_.startsWith("ERROR"))
errors.persist()
// Count errors mentioning MySQL:
errors.filter(_.contains("MySQL")).count()
// Return the time fields of errors mentioning
// HDFS as an array (assuming time is field
// number 3 in a tab-separated format):
errors.filter(_.contains("HDFS"))
      .map(\_.split('\t')(3))
      .collect()
```

## Lineage Chain of Example 3

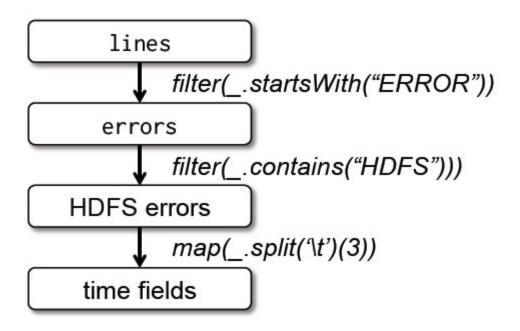

Figure 1: Lineage graph for the third query in our example. Boxes represent RDDs and arrows represent transformations.

#### What is an RDD?

A: Distributed Collection of Objects on disks

B: Distributed Collection of Objects in memory

C: Distributed Collection of Objects in Cassandra

Answer: Could be any of the above.

#### What is an RDD?

- Scientific Answer: RDD is an Interface!
- 1. Set of partitions ("splits" in Hadoop)
- 2. List of dependencies on parent RDDs
- 3. Function to *compute* a partition (as an Iterator) given its parent(s)
- 4. (Optional) partitioner (hash, range)
- 5. (Optional) preferred location(s) for each partition

"lineage"

optimized execution

# Interface used to represent RDDs

| Operation                | Meaning                                                                       |
|--------------------------|-------------------------------------------------------------------------------|
| partitions()             | Return s list of partition objects                                            |
| preferredLocations(p)    | List nodes where partition p can be accessed faster due to data locality      |
| dependencies()           | Return a list of dependencies                                                 |
| iterator(p, parentIters) | Compute the elements of partition p given iterators for its parent partitions |
| partitioner()            | Return metadata specifying whether the RDD is hash/range partitioned          |

#### Example: A HadoopRDD

partitions = one per HDFS block

dependencies = none

compute(part) = read corresponding block

preferredLocations(part) = HDFS block location

partitioner = none

#### Example: A Filtered RDD

partitions = same as parent RDD

dependencies = "one-to-one" on parent

compute(part) = compute parent and filter it

preferredLocations(part) = none (ask parent)

partitioner = none

#### RDD Graph (DAG of tasks)

Dataset-level view:

Partition-level view:

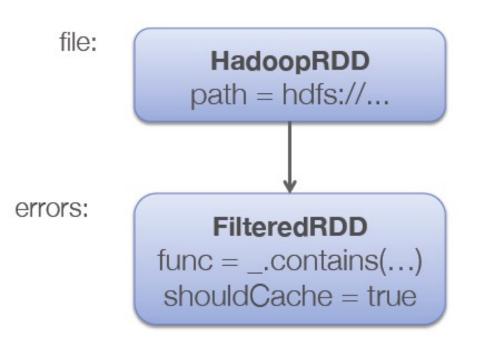

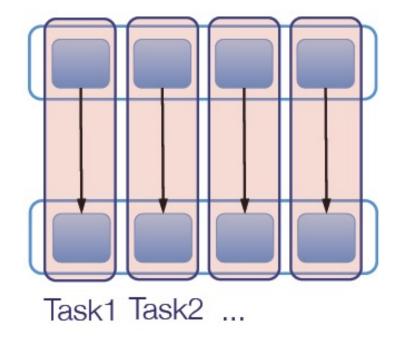

#### Example: A Joined RDD

partitions = one per reduce task

dependencies = "shuffle" on each parent

compute(partition) = read and join shuffled data

preferredLocations(part) = none

partitioner = HashPartitioner(numTasks)

Spark will now know this data is hashed!

### Example: Join and its Operator Graph

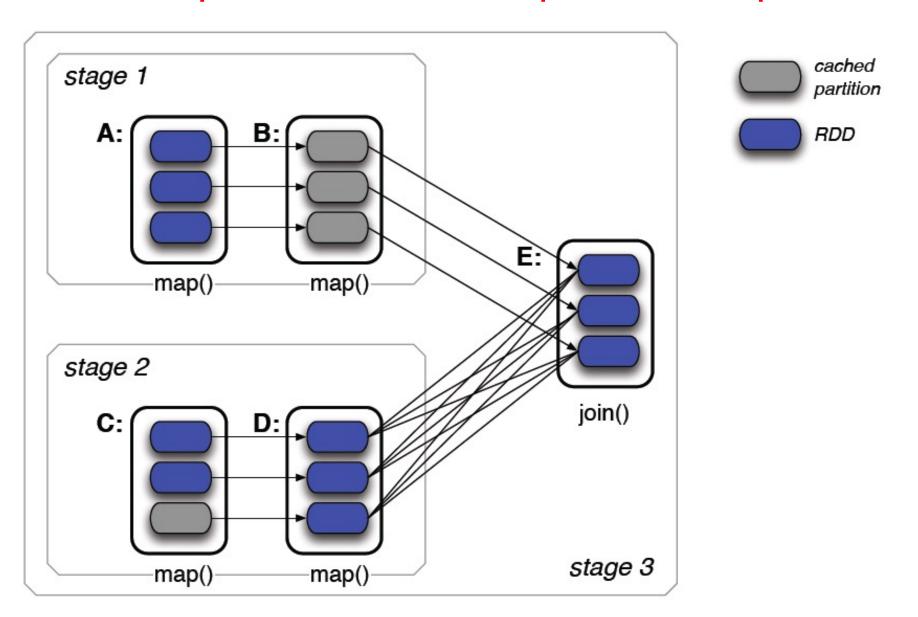

#### RDD Dependency Types

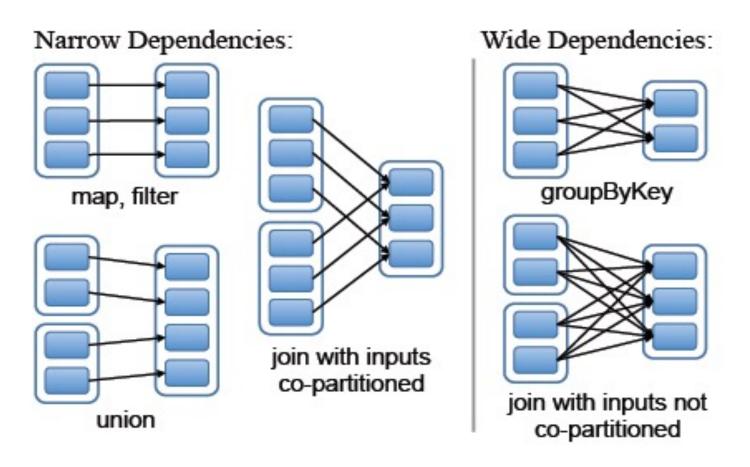

Each box is an RDD, with partitions shown as shaded rectangles

# Dependencies between RDDs(1)

- Narrow Dependencies: each partition of the parent RDD is used by at most one partition of the child RDD(1:1). Map leads to a narrow dependency.
- Wide Dependencies: multiple child partitions may depend on it(1:N). Join leads to wide dependencies.

# Dependencies between RDDs(2)

- Narrow dependencies allow for pipelined execution on one cluster node, which can compute all the parent partitions. For example, one can apply a map followed by a filter on an element-by-element basis.
- Wide dependencies require data from all parent partitions to be available and to be shuffled across the nodes using a MapReduce like operation.
- Recovery after a node failure is more efficient with a narrow dependency than the ones with wide dependency.

#### **Advanced Features**

- Controllable partitioning
  - Speed up joins against a dataset
- Controllable storage formats
  - Keep data serialized for efficiency, replicate to multiple nodes, cache on disk
- Shared variables: broadcasts, accumulators

#### **Shared Variables**

- Programmers invoke operations like map, filter and reduce by passing closures (functions) to Spark.
   Normally, when Spark runs a closure on a worker node, these variables are copied to the worker.
- However, Spark also lets programmers create two restricted types of shared variables to support two simple but common usage patterns.

#### **Broadcast Variables**

When one creates a broadcast variable b with a value v, v is saved to a file in a shared file system. The serialized form of b is a path to this file. When b's value is queried on a worker node, Spark first checks whether v is in a local cache, and reads it from the file system if it isn't.

#### **Accumulators**

- Each accumulator is given a unique ID when it is created. When the accumulator is saved, its serialized form contains its ID and the "zero" value for its type.
- On the workers, a separate copy of the accumulator is created for each thread that runs a task using thread-local variables, and is reset to zero when a task begins. After each task runs, the worker sends a message to the driver program containing the updates it made to various accumulators.

# A More Sophisticated Example: Computing PageRank w/ Spark

- Good example of a more complex algorithm
  - Multiple stages of map & reduce
- Benefits from Spark's in-memory caching
  - Multiple iterations over the same data
- Demonstrating the Importance of Controlling the Partitioning of RDDs for Performance Optimization

#### Basic Idea

- Give pages ranks (scores) based on links to them
  - Links from many pages → high rank
  - Link from a high-rank page → high rank

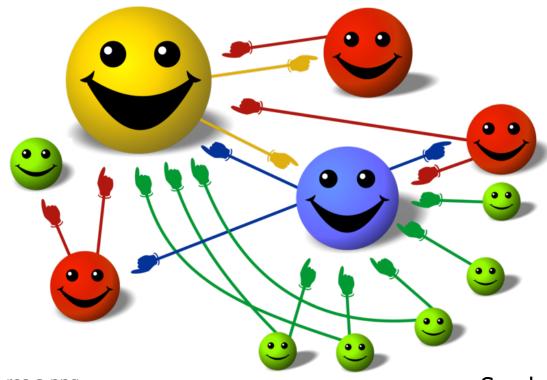

Image: en.wikipedia.org/wiki/File:PageRank-hi-res-2.png

Spark 118

- Start each page at a rank of 1
- On each iteration, have page p contribute rank<sub>p</sub> / |neighbors<sub>p</sub>| to its neighbors
- 3. Set each page's rank to  $0.15 + 0.85 \times \text{contribs}$

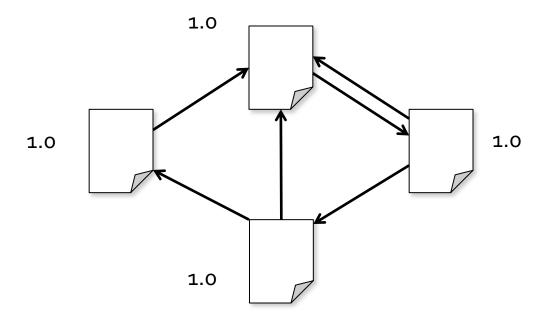

- Start each page at a rank of 1
- On each iteration, have page p contribute rank<sub>p</sub> / |neighbors<sub>p</sub>| to its neighbors
- 3. Set each page's rank to  $0.15 + 0.85 \times contribs$

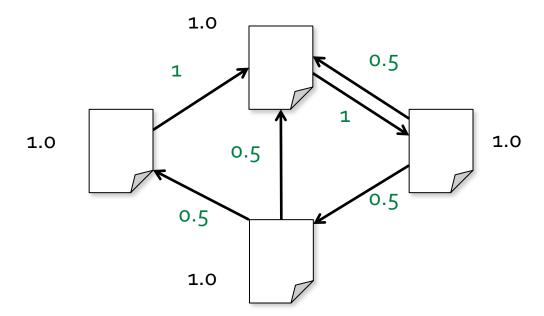

- Start each page at a rank of 1
- On each iteration, have page p contribute rank<sub>p</sub> / |neighbors<sub>p</sub>| to its neighbors
- 3. Set each page's rank to  $0.15 + 0.85 \times contribs$

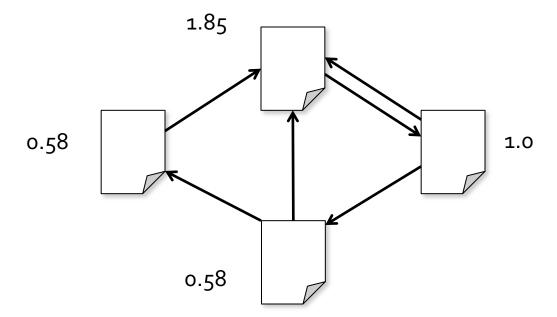

- Start each page at a rank of 1
- On each iteration, have page p contribute rank<sub>p</sub> / |neighbors<sub>p</sub>| to its neighbors
- 3. Set each page's rank to  $0.15 + 0.85 \times contribs$

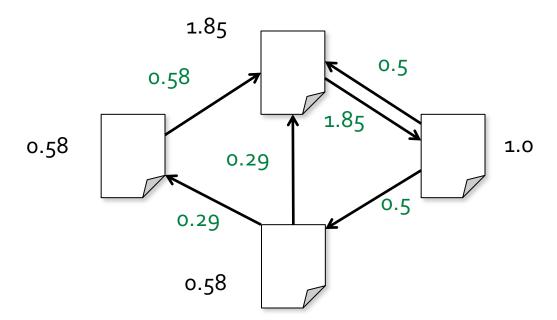

- Start each page at a rank of 1
- On each iteration, have page p contribute rank<sub>p</sub> / |neighbors<sub>p</sub>| to its neighbors
- 3. Set each page's rank to  $0.15 + 0.85 \times contribs$

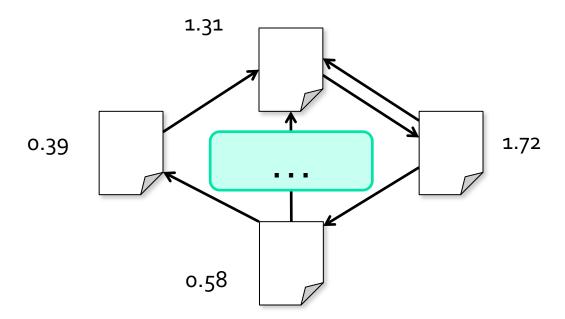

- Start each page at a rank of 1
- On each iteration, have page p contribute rank<sub>p</sub> / |neighbors<sub>p</sub>| to its neighbors
- 3. Set each page's rank to  $0.15 + 0.85 \times contribs$

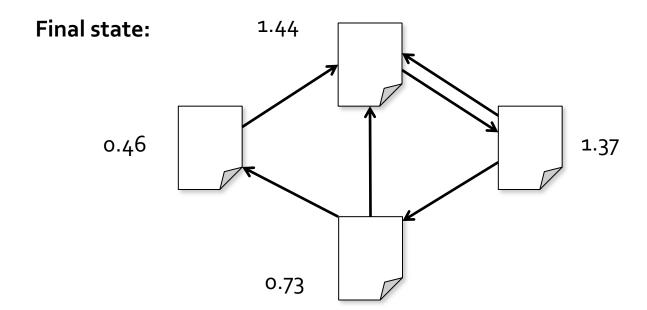

# Naïve Implementation of PageRank in Spark (in Scala)

- Start each page at a rank of 1
- On each iteration, have page p contribute rank<sub>p</sub> / |neighbors<sub>p</sub>| to its neighbors
- 3. Set each page's rank to 0.15 + 0.85 × contribs

```
val links = // RDD of (url, neighbors) pairs
var ranks = // RDD of (url, rank) pairs

for (i <- 1 to ITERATIONS) {
  val contribs = links.join(ranks).flatMap {
    case (url, (links, rank)) =>
        links.map(dest => (dest, rank/links.size))
  }
  ranks = contribs.reduceByKey(_ + _).mapValues(.15 + .85*_)
}
```

# Naïve Implementation of PageRank in Spark (in Scala)

```
val sc = new SparkContext("local", "PageRank", sparkHome,
                          Seq("pagerank.jar"))
val links = // load RDD of (url, neighbors) pairs
var ranks = // load RDD of (url, rank) pairs
for (i <- 1 to ITERATIONS) {
  val contribs = links.join(ranks).flatMap {
    case (url, (links, rank)) =>
      links.map(dest => (dest, rank/links.size))
  ranks = contribs.reduceByKey(_ + _)
                  .mapValues(0.15 + 0.85 * _)
ranks.saveAsTextFile(...)
```

# Execution of the Naïve Implementation of PageRank in Spark

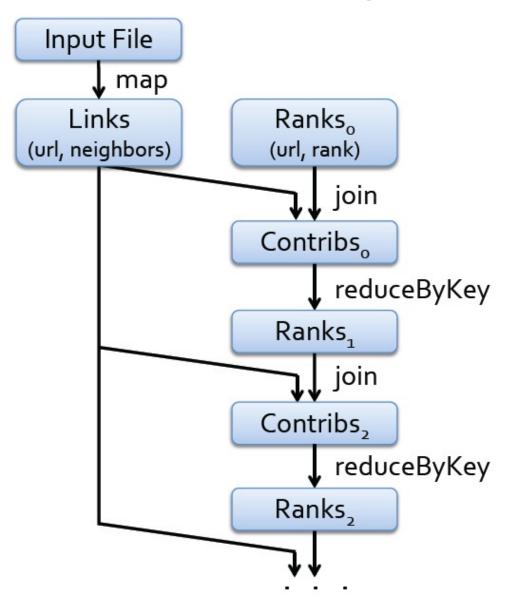

1 inks and ranks are repeatedly joined

Each join requires a full shuffle over the network

» Hash both onto same nodes

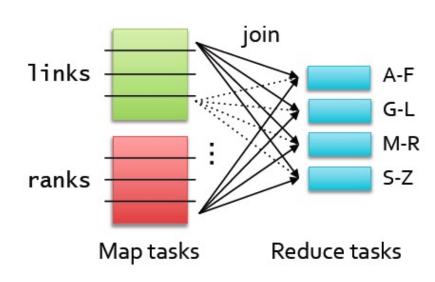

# An Important (Optimization) Tool: Control the Partitioning of RDDs across different nodes

Pre-partition the links RDD so that links for URLs with the same hash code are on the same node

```
val ranks = // RDD of (url, rank) pairs
val links = sc.textFile(...).map(...)
              .partitionBy(new HashPartitioner(8))
for (i <- 1 to ITERATIONS) {</pre>
  ranks = links.join(ranks).flatMap {
    (url, (links, rank)) =>
      links.map(dest => (dest, rank/links.size))
  }.reduceByKey(_ + _)
   .mapValues(0.15 + 0.85 * _)
```

# Join without using partitionBy

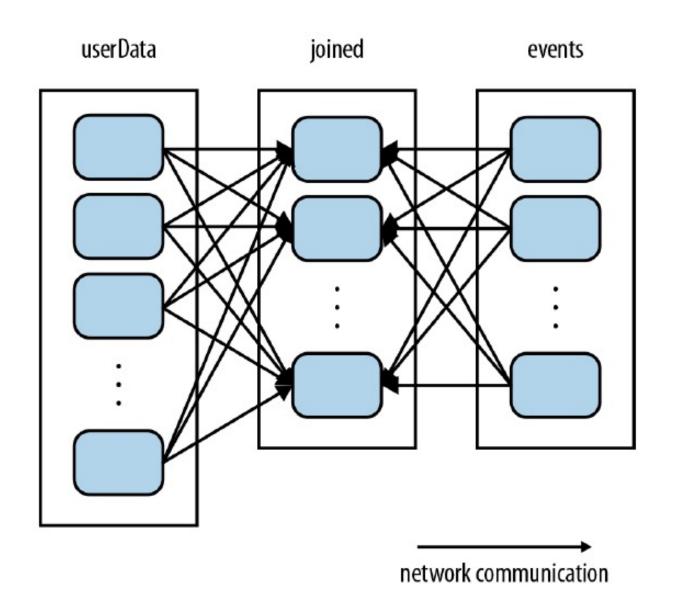

# Join after using partitionBy

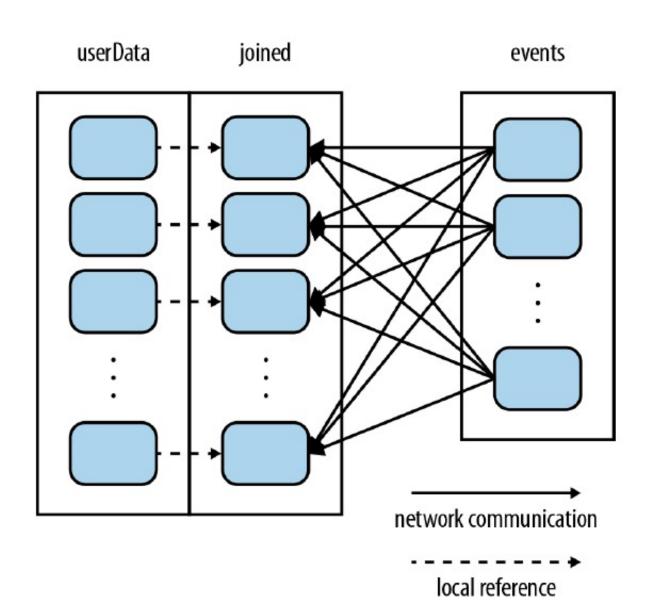

# Execution Flow of the 2<sup>nd</sup> Implementation of PageRank in Spark

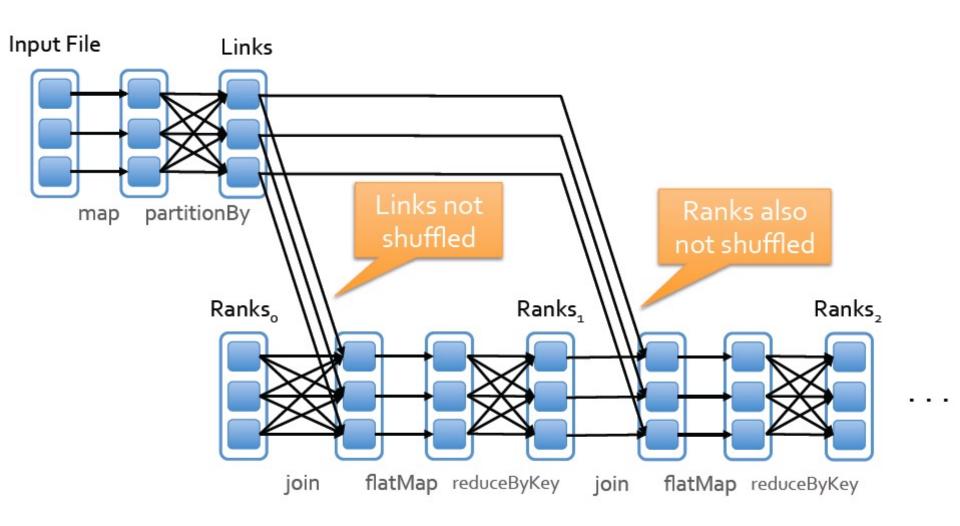

### Yet Another Variation (Trick)

```
// Assume that our neighbor list was saved as a Spark objectFile
val links = sc.objectFile[(String, Seq[String])]("links")
              .partitionBy(new HashPartitioner(100))
              .persist()
// Initialize each page's rank to 1.0; since we use mapValues, the resulting RDD
// will have the same partitioner as links
var ranks = links.mapValues(v => 1.0)
// Run 10 iterations of PageRank
for (i <- 0 until 10) {
  val contributions = links.join(ranks).flatMap {
    case (pageId, (links, rank)) =>
      links.map(dest => (dest. rank / links.size))
  ranks = contributions.reduceByKey((x, y) => x + y).mapValues(v => 0.15 + 0.85*v)
// Write out the final ranks
ranks.saveAsTextFile("ranks")
```

#### How does it work?

- Each RDD has an OPTIONAL Partitioner object
- Any shuffle operation on an RDD with a Partitioner will respect that Partitioner
- Any shuffle operation on two RDDs will take on the Partitioner of one of them, if one is set;
  - Otherwise, will use the HashPartitioner by default

### **Examples of RDD Partitioning**

pages.join(visits).reduceByKey(...)

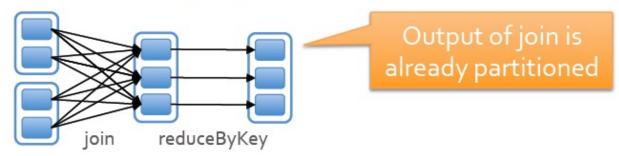

pages.join(visits).map(...).reduceByKey(...)

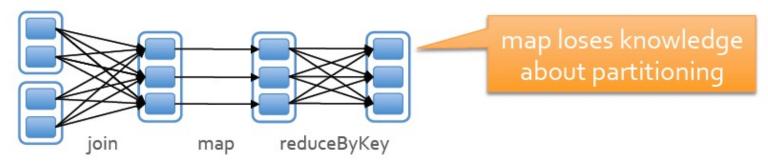

pages.join(visits).mapValues(...).reduceByKey(...)

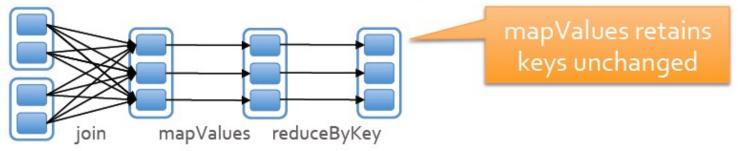

#### PageRank Performance

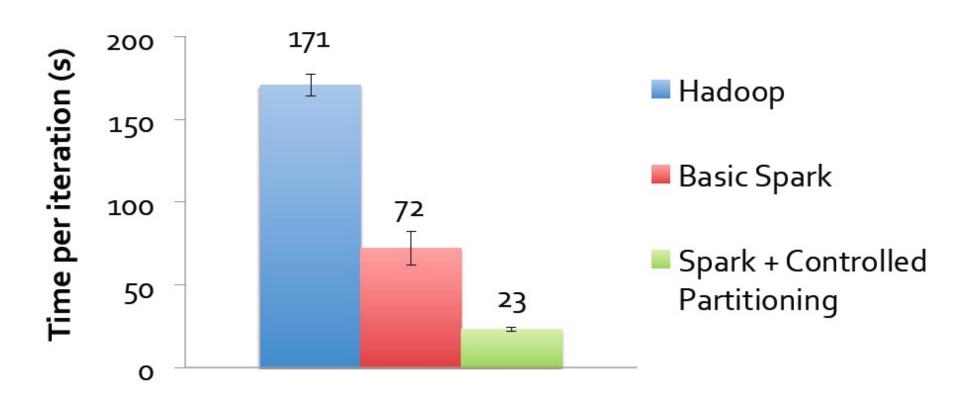

Why it helps so much: 1inks RDD is much bigger in bytes than ranks!

### How to Customized RDD Partitioning

Can define your own subclass of Partitioner to leverage domain-specific knowledge

Example: in PageRank, hash URLs by domain name

### Way to find out how an RDD is Partitioned

Use the .partitioner method on RDD

```
scala> val a = sc.parallelize(List((1, 1), (2, 2)))
scala> val b = sc.parallelize(List((1, 1), (2, 2)))
scala> val joined = a.join(b)

scala> a.partitioner
res0: Option[Partitioner] = None

scala> joined.partitioner
res1: Option[Partitioner] = Some(HashPartitioner@286d41c0)
```

# A Spark Application

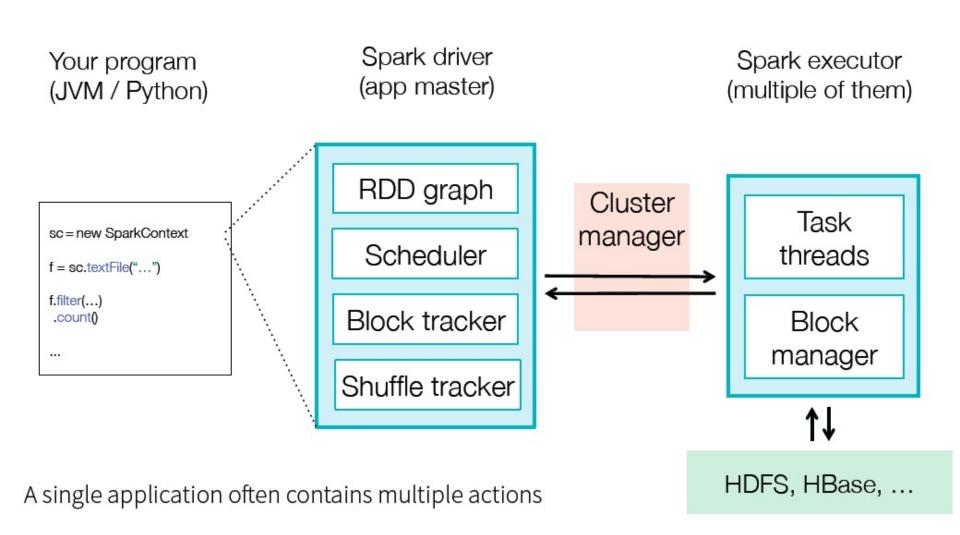

### **Execution Process of Spark**

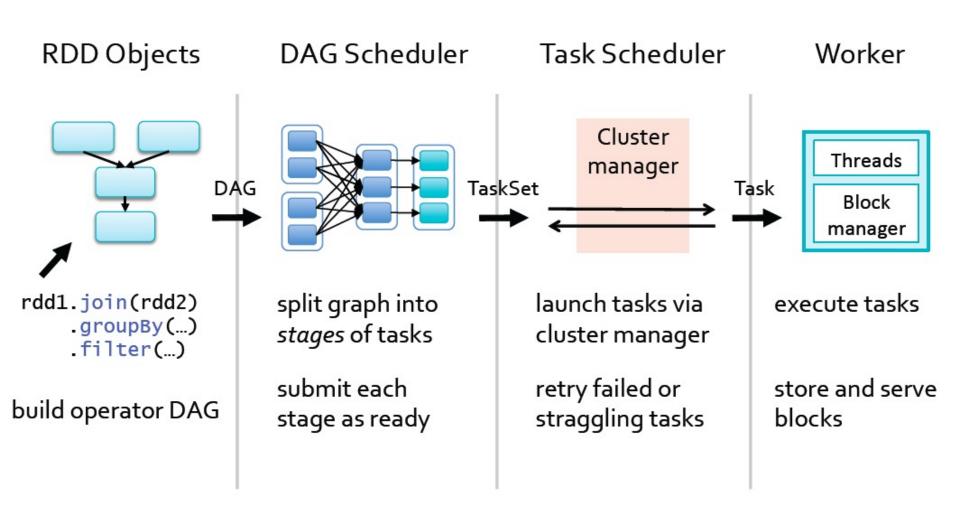

### DAG Scheduler of Spark

Input: RDD and Partitions to compute

Output: Output from Actions of those Partitions

#### Roles:

- Build stages of tasks
- Submit them to lower level scheduler, (e.g. YARN or Mesos, Standalone) as ready
- Lower level scheduler will schedule data based on locality
- Resubmit failed stages if outputs are lost

# Job Scheduler of Spark

- Captures RDD dependency graph
- Pipelines functions into "stages"
- Cache-aware for data reuse & locality
- Partitioning-aware to avoid shuffles

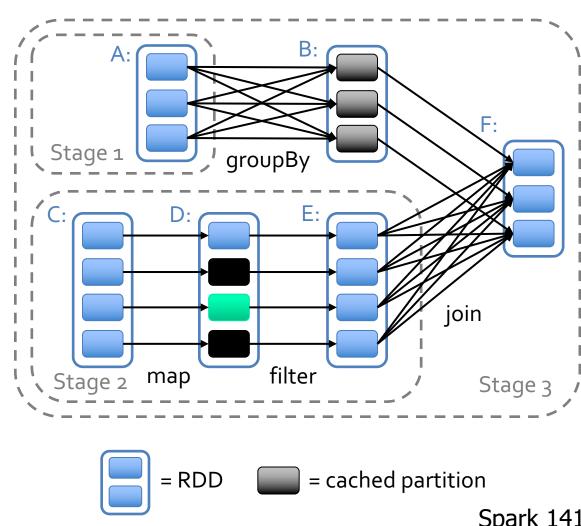

#### **Outline**

- Introduction to Scala & functional programming
- What is Spark
- Resilient Distributed Datasets (RDDs)
- Implementation
- Conclusion

### Codebase of Spark

Implement Spark Core in about 14,000 Lines of Scala:

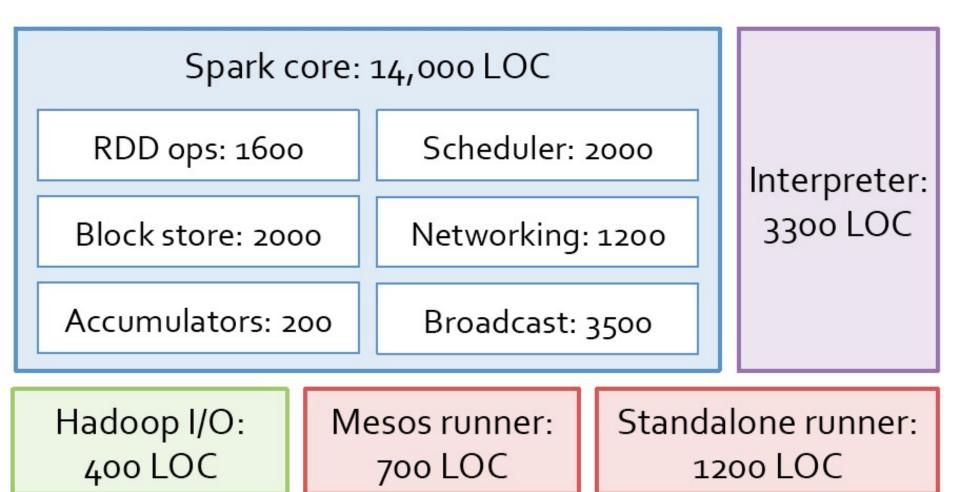

### Software Components: How to run Spark?

- Spark runs as a library in your program (1 instance per app)
- Runs tasks locally or on cluster
  - Mesos, YARN or standalone mode
  - >> new SparkContext ( masterUrl, jobname, [sparkhome], [jars] )
  - >> MASTER=local[n] ./spark-shell
  - >> MASTER=HOST:PORT ./spark-shell
- Access storage systems via Hadoop InputFormat API
  - Can use HBase, HDFS, Tachyon, S3, Cassandra, ...

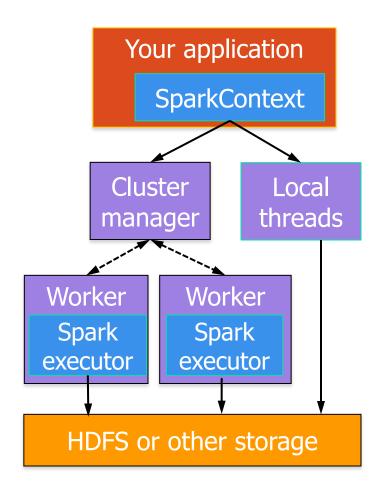

### Add Spark to Your Project

Scala / Java: add a Maven dependency on

groupld: org.spark-project

artifactId: spark-core\_2.9.3

version: 0.7.3

Python: run program with our pyspark script

### Create a SparkContext

#### (Generalized to SparkSession since Spark ver2.0)

https://stackoverflow.com/guestions/49574511/what-is-difference-between-sparksession-and-sparkcontext

```
import spark.SparkContext
  import spark.SparkContext._
  val sc = new SparkContext("url", "name", "sparkHome", Seq("app.jar"))
                                              Spark install
                                                             List of JARs with
                    Cluster URL, or
                                      App
                                                path on
                                                              app code (to
import spark.api.j
                   local / local[N]
                                                 cluster
                                                                  ship)
JavaSparkContext sc = new JavaSparkContext(
    "masterUrl", "name", "sparkHome", new String[] {"app.jar"}));
from pyspark import SparkContext
sc = SparkContext("masterUrl", "name", "sparkHome", ["library.py"]))
```

# **Getting Started**

Download Spark: <u>www.spark.apache.org/downloads.html</u>

- Documentation and video tutorials: www.spark.apache.org/docs/latest
- Other Resources: www.Databricks.com

#### **Local Execution**

- Just pass local or local[k] as master URL
- Debug using local debuggers
  - For Java / Scala, just run your program in a debugger
  - For Python, use an attachable debugger (e.g. PyDev)
- Great for development & unit tests

#### Cluster Execution

Easiest way to launch is EC2:

```
./spark-ec2 -k keypair -i id_rsa.pem -s slaves \
   [launch|stop|start|destroy] clusterName
```

- Several options for private clusters:
  - Standalone mode (similar to Hadoop's deploy scripts)
  - Mesos
  - Hadoop YARN
- Amazon EMR: <u>tinyurl.com/spark-emr</u>

### Key Distinctions for Spark vs. MapReduce

- generalized patterns
  - ⇒ unified engine for many use cases
- lazy evaluation of the lineage graph
  - ⇒ reduces wait states, better pipelining
- generational differences in hardware
  - ⇒ off-heap use of large memory spaces
- functional programming / ease of use
  - ⇒ reduction in cost to maintain large apps
- lower overhead for starting jobs
- less expensive shuffles

#### Conclusion for Part I

- Scala: OOP + FP
- RDDs: fault tolerance, data locality/ partitioningcontrol, scalability
- RDD implemented in Spark using Scala
- Spark offers a rich API to make data analytics fast: both fast to write and fast to run
  - Achieves 50 or even 100+ speedups in real applications
- Rapidly growing community

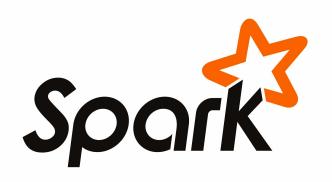